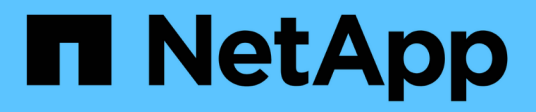

## **Referenz**

Setup and administration

NetApp April 26, 2024

This PDF was generated from https://docs.netapp.com/de-de/bluexp-setup-admin/referencepermissions.html on April 26, 2024. Always check docs.netapp.com for the latest.

# **Inhalt**

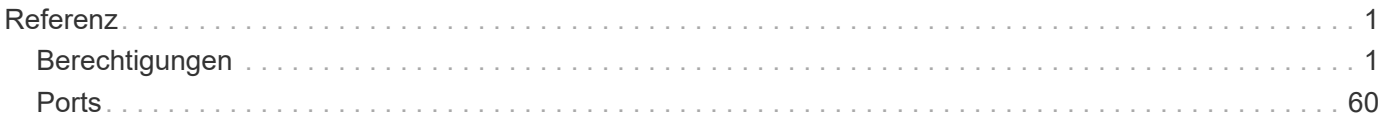

# <span id="page-2-0"></span>**Referenz**

## <span id="page-2-1"></span>**Berechtigungen**

## **Zusammenfassung der Berechtigungen für BlueXP**

Um Funktionen und Services von BlueXP nutzen zu können, müssen Sie Berechtigungen bereitstellen, damit BlueXP Vorgänge in Ihrer Cloud-Umgebung ausführen kann. Über die Links auf dieser Seite können Sie schnell auf die Berechtigungen zugreifen, die Sie basierend auf Ihrem Ziel benötigen.

### **AWS Berechtigungen**

BlueXP erfordert AWS Berechtigungen für den Connector und für einzelne Services.

#### **Anschlüsse**

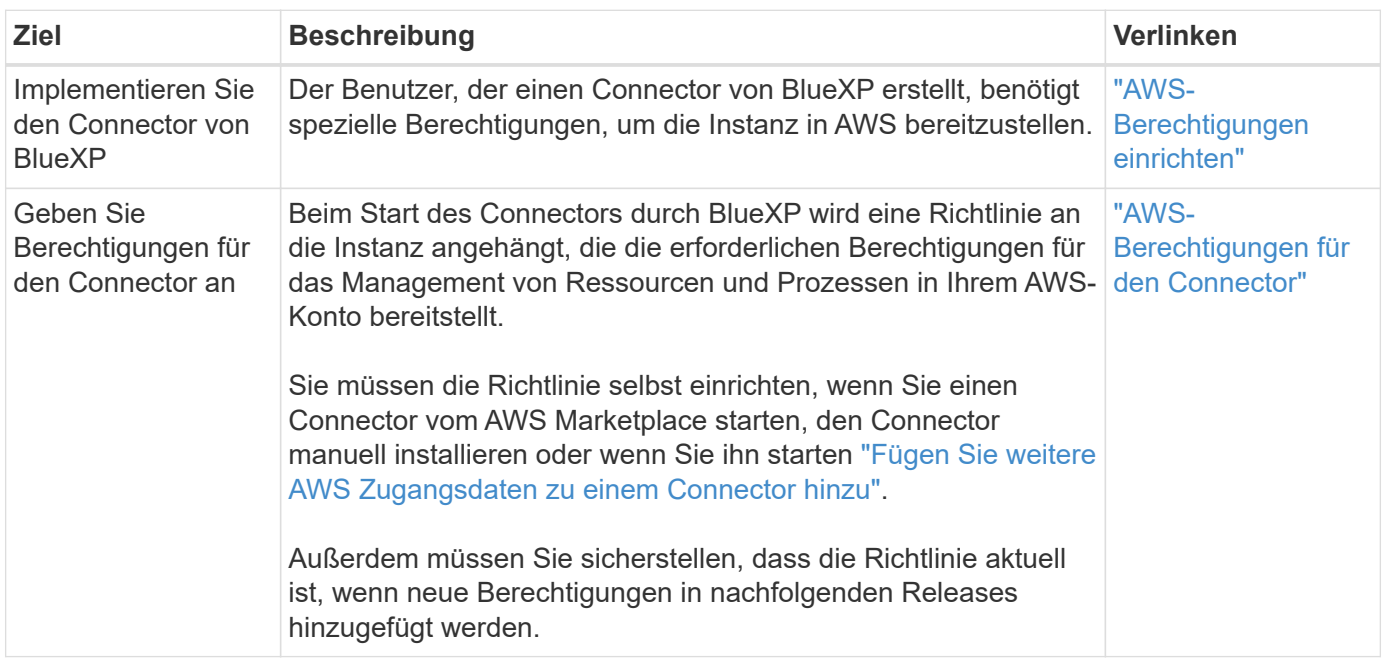

#### **Backup und Recovery**

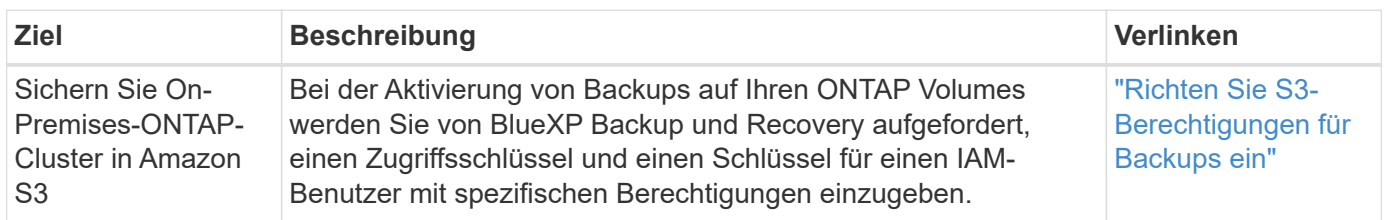

#### **Cloud Volumes ONTAP**

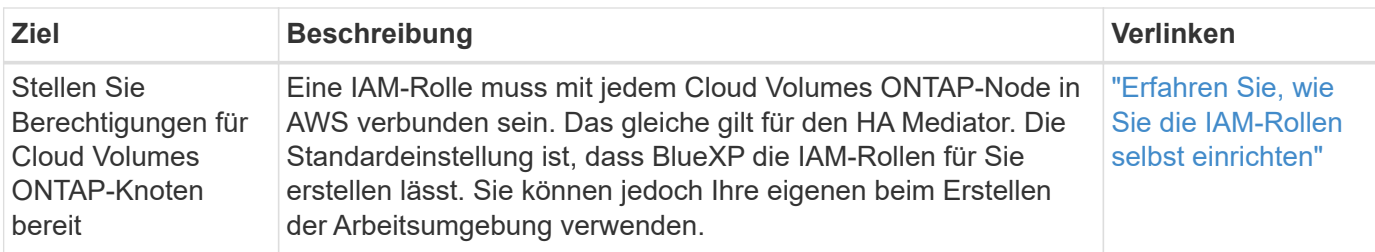

## **Kopieren und Synchronisieren**

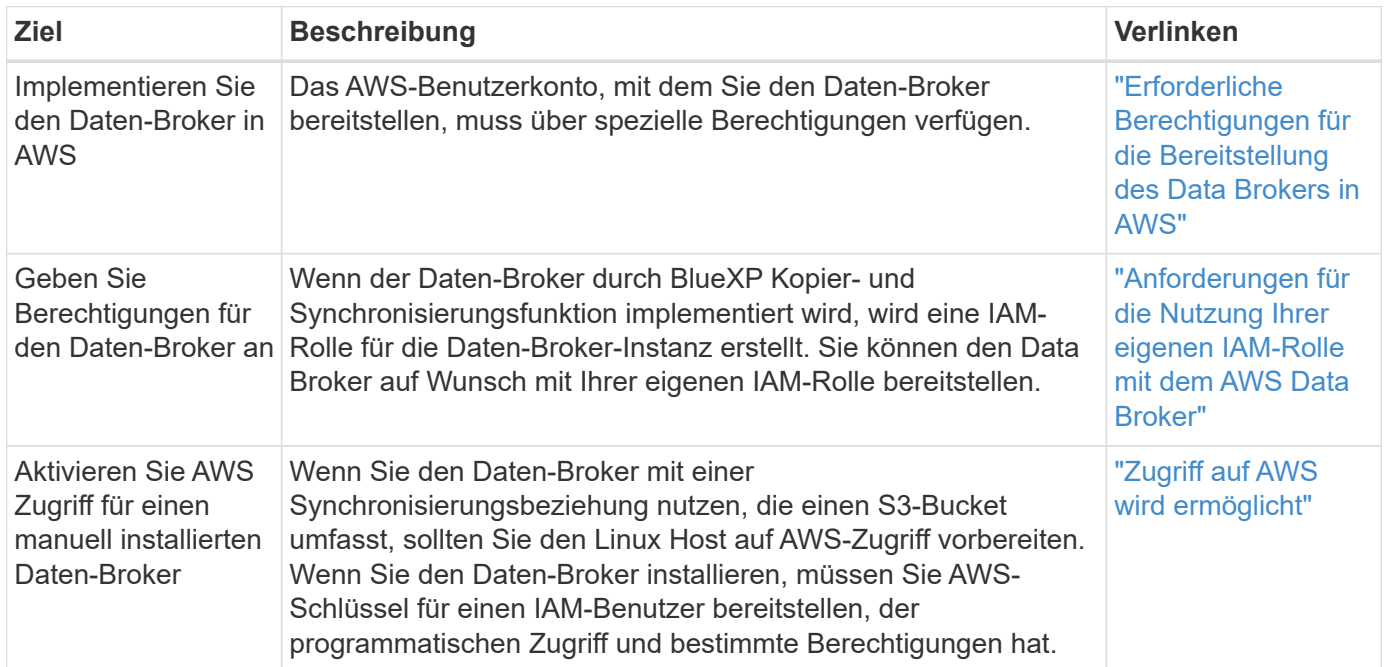

#### **FSX für ONTAP**

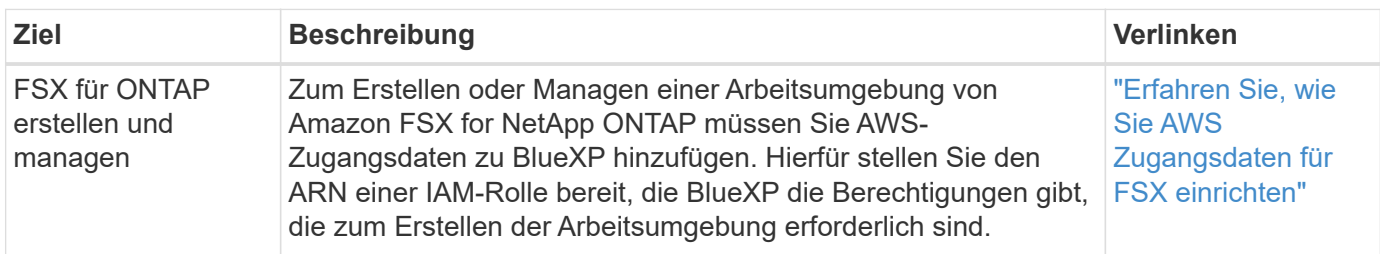

#### **Tiering**

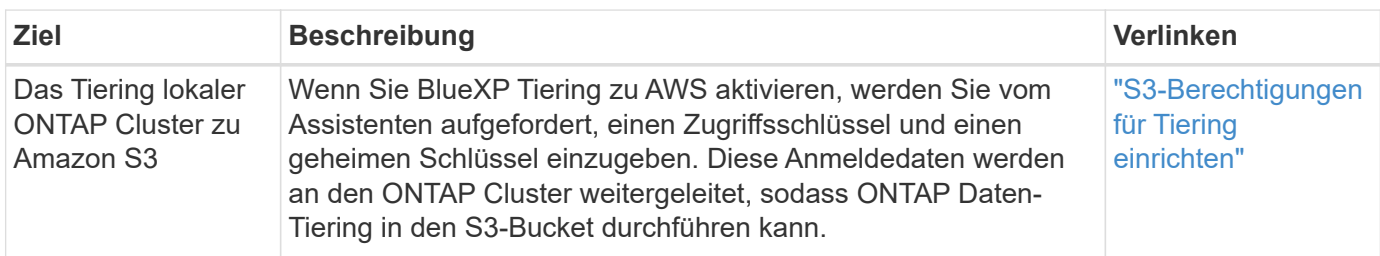

## **Azure-Berechtigungen**

BlueXP erfordert für den Connector und einzelne Services Azure Berechtigungen.

**Anschlüsse**

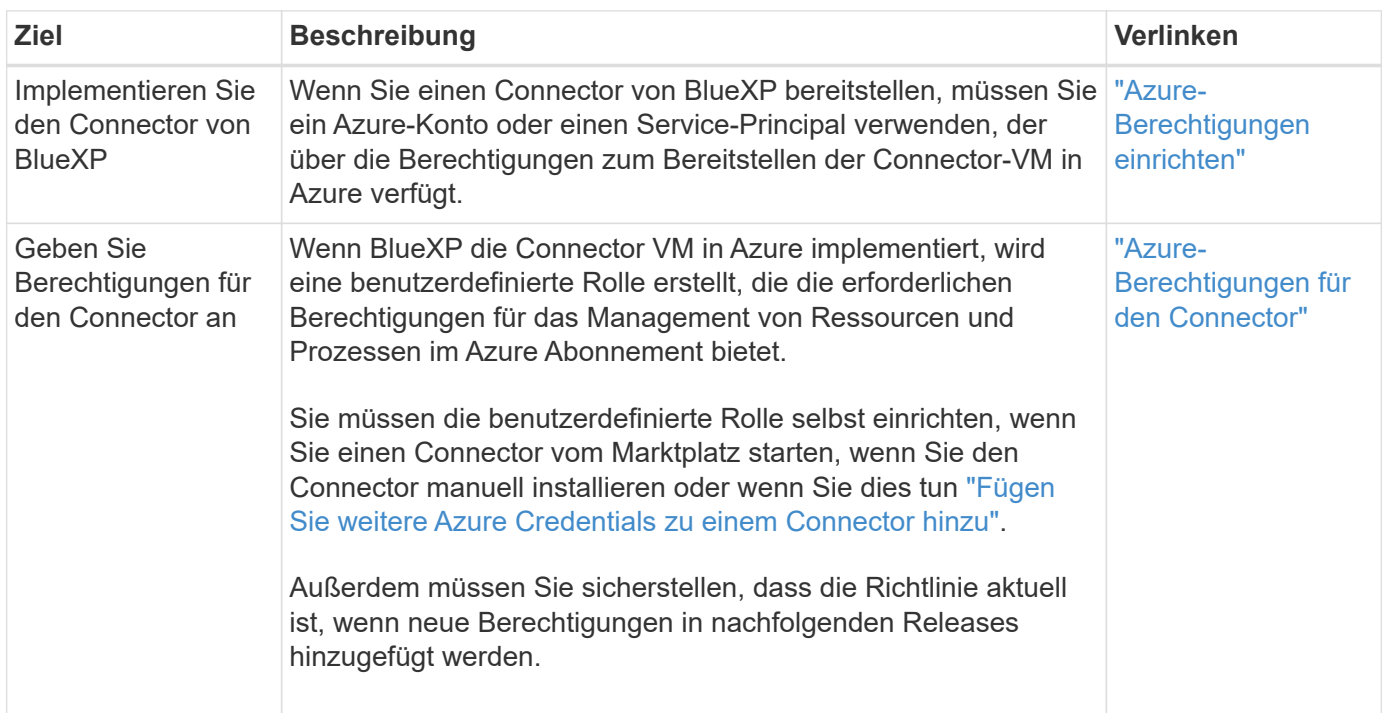

#### **Kopieren und Synchronisieren**

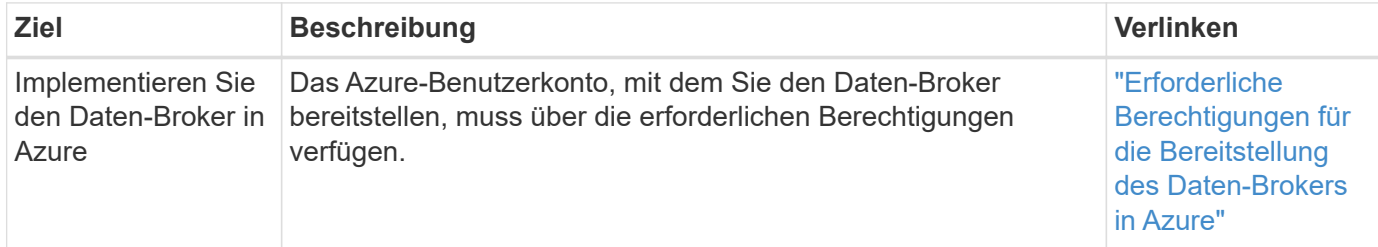

## **Google Cloud-Berechtigungen**

BlueXP erfordert für den Connector und einzelne Services Google Cloud-Berechtigungen.

#### **Anschlüsse**

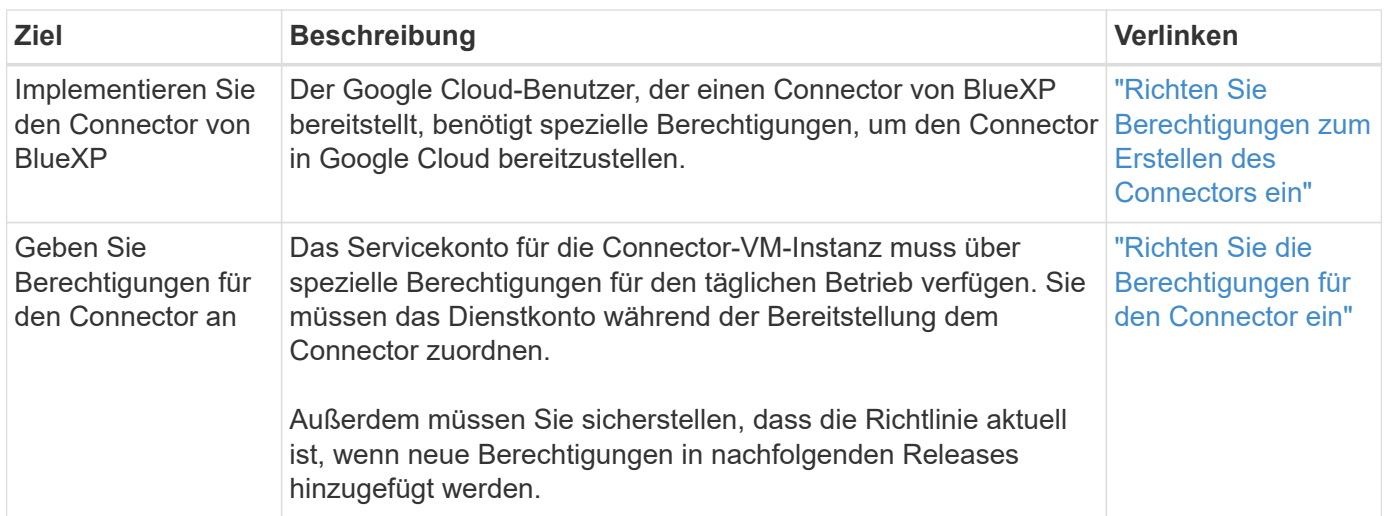

#### **Backup und Recovery**

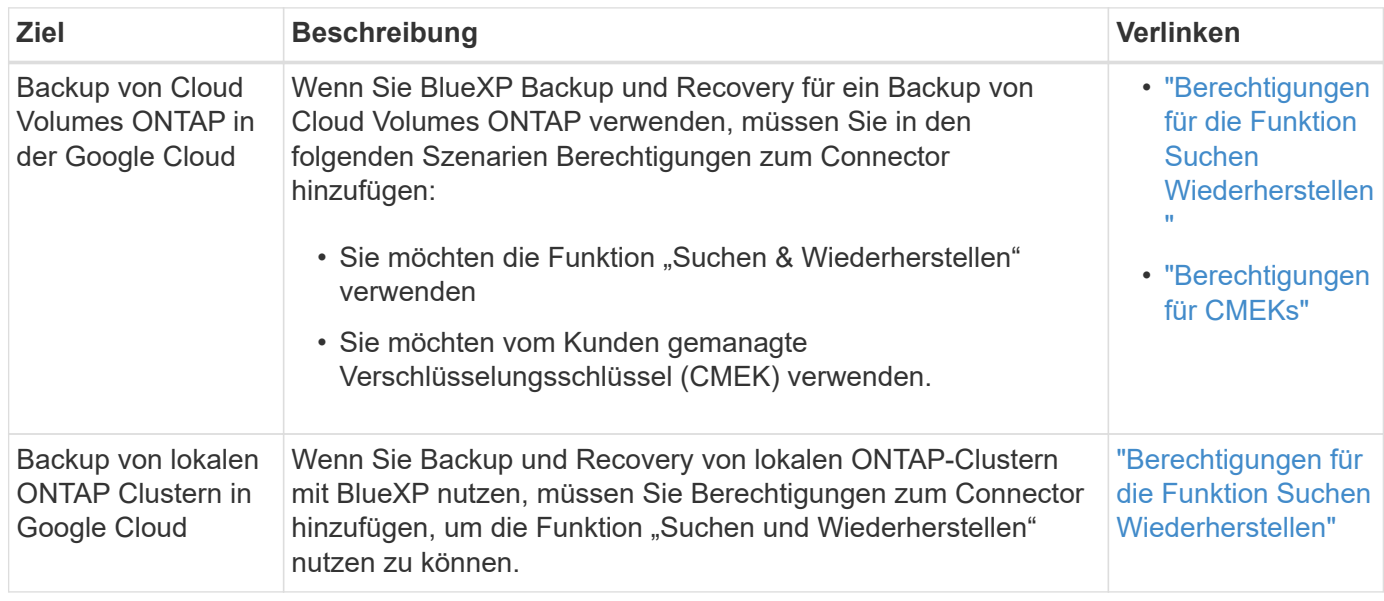

#### **Cloud Volumes Service für Google Cloud**

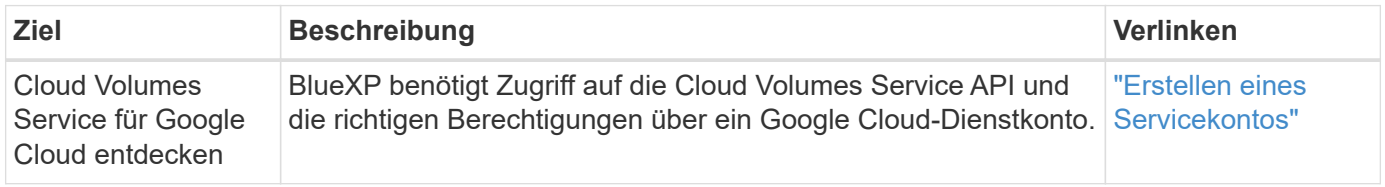

#### **Kopieren und Synchronisieren**

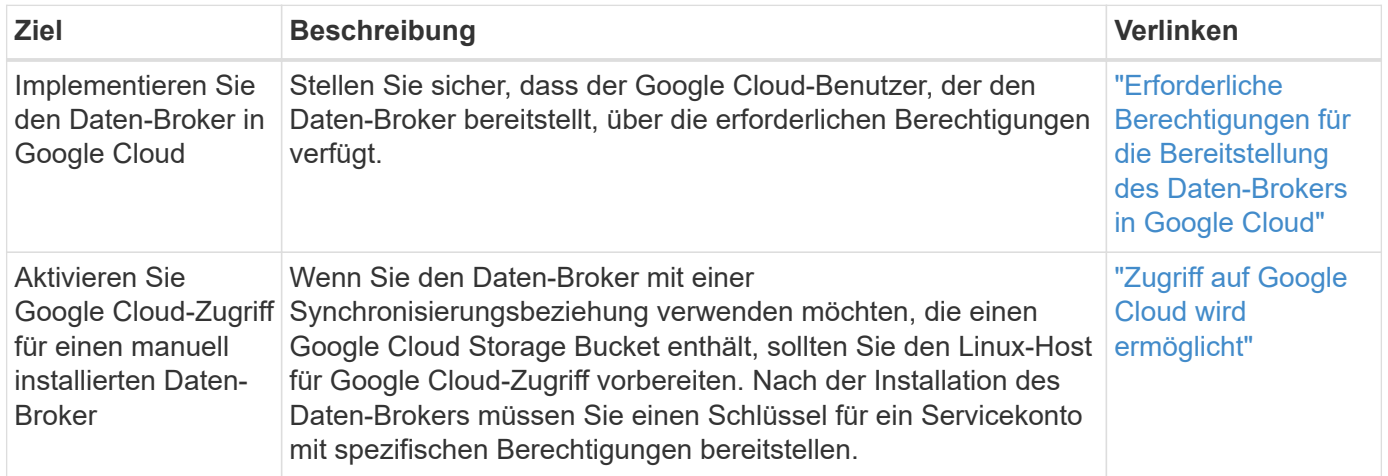

## **StorageGRID-Berechtigungen**

BlueXP erfordert StorageGRID Berechtigungen für zwei Services.

**Backup und Recovery**

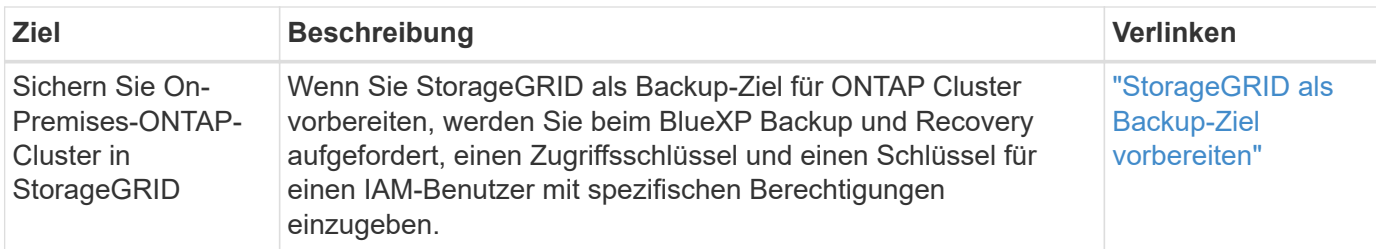

#### **Tiering**

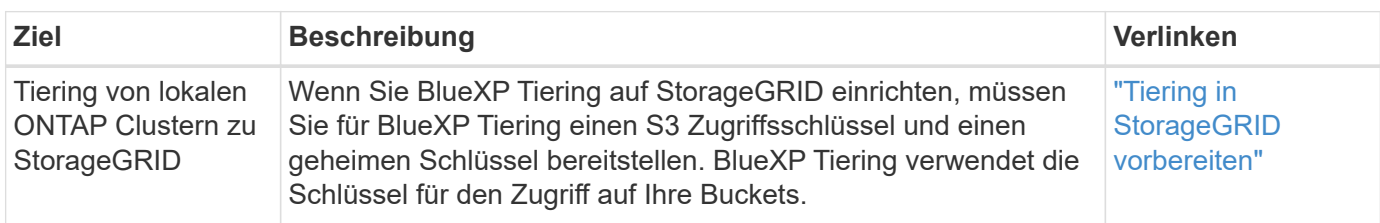

## <span id="page-6-0"></span>**AWS-Berechtigungen für den Connector**

Beim Start der Connector-Instanz in AWS hängt BlueXP eine Richtlinie an die Instanz an, die dem Connector Berechtigungen für das Management von Ressourcen und Prozessen innerhalb dieses AWS-Kontos bietet. Der Connector verwendet die Berechtigungen, um API-Aufrufe an verschiedene AWS Services wie EC2, S3, CloudFormation, IAM, Der Key Management Service (KMS) und vieles mehr.

### **IAM-Richtlinien**

Die unten verfügbaren IAM-Richtlinien bieten die Berechtigungen, die ein Connector zur Verwaltung von Ressourcen und Prozessen innerhalb Ihrer Public-Cloud-Umgebung basierend auf Ihrer AWS-Region benötigt.

Beachten Sie Folgendes:

- Wenn Sie einen Connector in einer standardmäßigen AWS-Region direkt aus BlueXP erstellen, wendet BlueXP automatisch Richtlinien auf den Connector an. Sie müssen in diesem Fall nichts tun.
- Sie müssen die Richtlinien selbst einrichten, wenn Sie den Connector über AWS Marketplace implementieren, den Connector manuell auf einem Linux-Host installieren oder zusätzliche AWS-Anmeldedaten zu BlueXP hinzufügen möchten.
- Außerdem müssen Sie sicherstellen, dass die Richtlinien immer auf dem neuesten Stand sind, wenn neue Berechtigungen in nachfolgenden Releases hinzugefügt werden.
- Bei Bedarf können Sie die IAM-Richtlinien mit Hilfe des IAM einschränken Condition Element: ["AWS-](https://docs.aws.amazon.com/IAM/latest/UserGuide/reference_policies_elements_condition.html)[Dokumentation: Condition Element"](https://docs.aws.amazon.com/IAM/latest/UserGuide/reference_policies_elements_condition.html)
- Informationen zur schrittweisen Verwendung dieser Richtlinien finden Sie auf den folgenden Seiten:
	- ["Richten Sie Berechtigungen für eine AWS Marketplace-Implementierung ein"](https://docs.netapp.com/de-de/bluexp-setup-admin/task-install-connector-aws-marketplace.html#step-2-set-up-aws-permissions)
	- ["Richten Sie Berechtigungen für On-Premises-Implementierungen ein"](https://docs.netapp.com/de-de/bluexp-setup-admin/task-install-connector-on-prem.html#step-3-set-up-cloud-permissions)
	- ["Richten Sie Berechtigungen für den eingeschränkten Modus ein"](https://docs.netapp.com/de-de/bluexp-setup-admin/task-prepare-restricted-mode.html#step-5-prepare-cloud-permissions)
	- ["Richten Sie Berechtigungen für den privaten Modus ein"](https://docs.netapp.com/de-de/bluexp-setup-admin/task-prepare-private-mode.html#step-5-prepare-cloud-permissions)

Wählen Sie Ihre Region aus, um die erforderlichen Richtlinien anzuzeigen:

#### **Standardregionen**

Für Standardregionen werden die Berechtigungen auf zwei Richtlinien verteilt. Zwei Richtlinien sind aufgrund einer maximal zulässigen Zeichengröße für gemanagte Richtlinien in AWS erforderlich.

Die erste Richtlinie bietet Berechtigungen für folgende Dienste:

- Amazon S3 Bucket-Erkennung
- Backup und Recovery
- Klassifizierung
- Cloud Volumes ONTAP
- FSX für ONTAP
- Tiering

Die zweite Richtlinie bietet Berechtigungen für die folgenden Dienste:

- Edge-Caching
- Kubernetes

#### **Richtlinie #1**

```
{
      "Version": "2012-10-17",
      "Statement": [
\{  "Action": [
                   "ec2:DescribeAvailabilityZones",
                   "ec2:DescribeInstances",
                   "ec2:DescribeInstanceStatus",
                   "ec2:RunInstances",
                   "ec2:ModifyInstanceAttribute",
                   "ec2:DescribeInstanceAttribute",
                   "ec2:DescribeRouteTables",
                   "ec2:DescribeImages",
                   "ec2:CreateTags",
                   "ec2:CreateVolume",
                   "ec2:DescribeVolumes",
                   "ec2:ModifyVolumeAttribute",
                   "ec2:CreateSecurityGroup",
                   "ec2:DescribeSecurityGroups",
                   "ec2:RevokeSecurityGroupEgress",
                   "ec2:AuthorizeSecurityGroupEgress",
                   "ec2:AuthorizeSecurityGroupIngress",
                   "ec2:RevokeSecurityGroupIngress",
                   "ec2:CreateNetworkInterface",
                   "ec2:DescribeNetworkInterfaces",
                   "ec2:ModifyNetworkInterfaceAttribute",
                   "ec2:DescribeSubnets",
                   "ec2:DescribeVpcs",
                   "ec2:DescribeDhcpOptions",
                   "ec2:CreateSnapshot",
                   "ec2:DescribeSnapshots",
                   "ec2:GetConsoleOutput",
                   "ec2:DescribeKeyPairs",
                   "ec2:DescribeRegions",
                   "ec2:DescribeTags",
                   "ec2:AssociateIamInstanceProfile",
                   "ec2:DescribeIamInstanceProfileAssociations",
                   "ec2:DisassociateIamInstanceProfile",
                   "ec2:CreatePlacementGroup",
                   "ec2:DescribeReservedInstancesOfferings",
                   "ec2:AssignPrivateIpAddresses",
                   "ec2:CreateRoute",
                   "ec2:DescribeVpcs",
                   "ec2:ReplaceRoute",
```
 "ec2:UnassignPrivateIpAddresses", "ec2:DeleteSecurityGroup", "ec2:DeleteNetworkInterface", "ec2:DeleteSnapshot", "ec2:DeleteTags", "ec2:DeleteRoute", "ec2:DeletePlacementGroup", "ec2:DescribePlacementGroups", "ec2:DescribeVolumesModifications", "ec2:ModifyVolume", "cloudformation:CreateStack", "cloudformation:DescribeStacks", "cloudformation:DescribeStackEvents", "cloudformation:ValidateTemplate", "cloudformation:DeleteStack", "iam:PassRole", "iam:CreateRole", "iam:PutRolePolicy", "iam:CreateInstanceProfile", "iam:AddRoleToInstanceProfile", "iam:RemoveRoleFromInstanceProfile", "iam:ListInstanceProfiles", "iam:DeleteRole", "iam:DeleteRolePolicy", "iam:DeleteInstanceProfile", "iam:GetRolePolicy", "iam:GetRole", "sts:DecodeAuthorizationMessage", "sts:AssumeRole", "s3:GetBucketTagging", "s3:GetBucketLocation", "s3:ListBucket", "s3:CreateBucket", "s3:GetLifecycleConfiguration", "s3:ListBucketVersions", "s3:GetBucketPolicyStatus", "s3:GetBucketPublicAccessBlock", "s3:GetBucketPolicy", "s3:GetBucketAcl", "s3:PutObjectTagging", "s3:GetObjectTagging", "s3:DeleteObject", "s3:DeleteObjectVersion", "s3:PutObject", "s3:ListAllMyBuckets", "s3:GetObject",

```
  "s3:GetEncryptionConfiguration",
                   "kms:List*",
                   "kms:ReEncrypt*",
                   "kms:Describe*",
                   "kms:CreateGrant",
                   "fsx:Describe*",
                   "fsx:List*",
                   "kms:GenerateDataKeyWithoutPlaintext"
             \frac{1}{\sqrt{2}}  "Resource": "*",
               "Effect": "Allow",
               "Sid": "cvoServicePolicy"
          },
\{  "Action": [
                    "ec2:StartInstances",
                   "ec2:StopInstances",
                   "ec2:DescribeInstances",
                   "ec2:DescribeInstanceStatus",
                   "ec2:RunInstances",
                   "ec2:TerminateInstances",
                   "ec2:DescribeInstanceAttribute",
                   "ec2:DescribeImages",
                   "ec2:CreateTags",
                   "ec2:CreateVolume",
                   "ec2:CreateSecurityGroup",
                   "ec2:DescribeSubnets",
                   "ec2:DescribeVpcs",
                   "ec2:DescribeRegions",
                   "cloudformation:CreateStack",
                   "cloudformation:DeleteStack",
                   "cloudformation:DescribeStacks",
                   "kms:List*",
                   "kms:Describe*",
                   "ec2:DescribeVpcEndpoints",
                   "kms:ListAliases",
                   "athena:StartQueryExecution",
                   "athena:GetQueryResults",
                   "athena:GetQueryExecution",
                   "glue:GetDatabase",
                   "glue:GetTable",
                   "glue:CreateTable",
                   "glue:CreateDatabase",
                   "glue:GetPartitions",
                    "glue:BatchCreatePartition",
                    "glue:BatchDeletePartition"
```

```
\vert,
               "Resource": "*",
               "Effect": "Allow",
               "Sid": "backupPolicy"
          },
\{  "Action": [
                   "s3:GetBucketLocation",
                   "s3:ListAllMyBuckets",
                   "s3:ListBucket",
                   "s3:CreateBucket",
                   "s3:GetLifecycleConfiguration",
                   "s3:PutLifecycleConfiguration",
                   "s3:PutBucketTagging",
                   "s3:ListBucketVersions",
                   "s3:GetBucketAcl",
                   "s3:PutBucketPublicAccessBlock",
                   "s3:GetObject",
                   "s3:PutEncryptionConfiguration",
                   "s3:DeleteObject",
                   "s3:DeleteObjectVersion",
                   "s3:ListBucketMultipartUploads",
                   "s3:PutObject",
                   "s3:PutBucketAcl",
                   "s3:AbortMultipartUpload",
                   "s3:ListMultipartUploadParts",
                   "s3:DeleteBucket",
                   "s3:GetObjectVersionTagging",
                   "s3:GetObjectVersionAcl",
                   "s3:GetObjectRetention",
                   "s3:GetObjectTagging",
                   "s3:GetObjectVersion",
                   "s3:PutObjectVersionTagging",
                   "s3:PutObjectRetention",
                   "s3:DeleteObjectTagging",
                   "s3:DeleteObjectVersionTagging",
                   "s3:GetBucketObjectLockConfiguration",
                   "s3:GetBucketVersioning",
                   "s3:PutBucketObjectLockConfiguration",
                   "s3:PutBucketVersioning",
                   "s3:BypassGovernanceRetention",
                   "s3:PutBucketPolicy",
                   "s3:PutBucketOwnershipControls"
             \frac{1}{2},
               "Resource": [
                    "arn:aws:s3:::netapp-backup-*"
```

```
\frac{1}{\sqrt{2}}  "Effect": "Allow",
               "Sid": "backupS3Policy"
           },
\{  "Action": [
                    "s3:CreateBucket",
                    "s3:GetLifecycleConfiguration",
                    "s3:PutLifecycleConfiguration",
                    "s3:PutBucketTagging",
                    "s3:ListBucketVersions",
                    "s3:GetBucketPolicyStatus",
                    "s3:GetBucketPublicAccessBlock",
                    "s3:GetBucketAcl",
                    "s3:GetBucketPolicy",
                    "s3:PutBucketPublicAccessBlock",
                    "s3:DeleteBucket"
             \frac{1}{2},
               "Resource": [
                   "arn:aws:s3:::fabric-pool*"
             \frac{1}{\sqrt{2}}  "Effect": "Allow",
               "Sid": "fabricPoolS3Policy"
           },
\{  "Action": [
                  "ec2:DescribeRegions"
             \left| \right|,
               "Resource": "*",
               "Effect": "Allow",
               "Sid": "fabricPoolPolicy"
           },
\{  "Condition": {
                   "StringLike": {
                        "ec2:ResourceTag/netapp-adc-manager": "*"
  }
               },
               "Action": [
                    "ec2:StartInstances",
                    "ec2:StopInstances",
                    "ec2:TerminateInstances"
             \frac{1}{\sqrt{2}}  "Resource": [
                   "arn:aws:ec2:*:*:instance/*"
             \vert,
```

```
  "Effect": "Allow"
           },
\{  "Condition": {
                    "StringLike": {
                       "ec2:ResourceTag/WorkingEnvironment": "*"
  }
               },
               "Action": [
                   "ec2:StartInstances",
                    "ec2:TerminateInstances",
                   "ec2:AttachVolume",
                   "ec2:DetachVolume",
                    "ec2:StopInstances",
                   "ec2:DeleteVolume"
             \left| \ \right|,
               "Resource": [
                  "arn:aws:ec2:*:*:instance/*"
             \frac{1}{2}  "Effect": "Allow"
           },
\{  "Action": [
                   "ec2:AttachVolume",
                   "ec2:DetachVolume"
             \frac{1}{2}  "Resource": [
                  "arn:aws:ec2:*:*:volume/*"
             \left| \right|,
               "Effect": "Allow"
           },
\{  "Condition": {
                   "StringLike": {
                       "ec2:ResourceTag/WorkingEnvironment": "*"
  }
               },
               "Action": [
                   "ec2:DeleteVolume"
             \frac{1}{\sqrt{2}}  "Resource": [
                  "arn:aws:ec2:*:*:volume/*"
             \frac{1}{2},
              "Effect": "Allow"
          }
      ]
```
### }

{

#### **Richtlinie #2**

```
  "Version": "2012-10-17",
      "Statement": [
          {
               "Action": [
                    "ec2:DescribeRegions",
                   "eks:ListClusters",
                   "eks:DescribeCluster",
                   "iam:GetInstanceProfile"
             \frac{1}{2}  "Resource": "*",
               "Effect": "Allow",
               "Sid": "K8sServicePolicy"
          },
\{  "Action": [
                   "cloudformation:DescribeStacks",
                   "cloudwatch:GetMetricStatistics",
                   "cloudformation:ListStacks"
             \frac{1}{\sqrt{2}}  "Resource": "*",
               "Effect": "Allow",
               "Sid": "GFCservicePolicy"
          },
\{  "Condition": {
                    "StringLike": {
                        "ec2:ResourceTag/GFCInstance": "*"
  }
               },
               "Action": [
                   "ec2:StartInstances",
                   "ec2:TerminateInstances",
                   "ec2:AttachVolume",
                   "ec2:DetachVolume"
             \frac{1}{2}  "Resource": [
                "arn:aws:ec2:*:*:instance/*"
             \frac{1}{\sqrt{2}}  "Effect": "Allow"
          },
\{
```
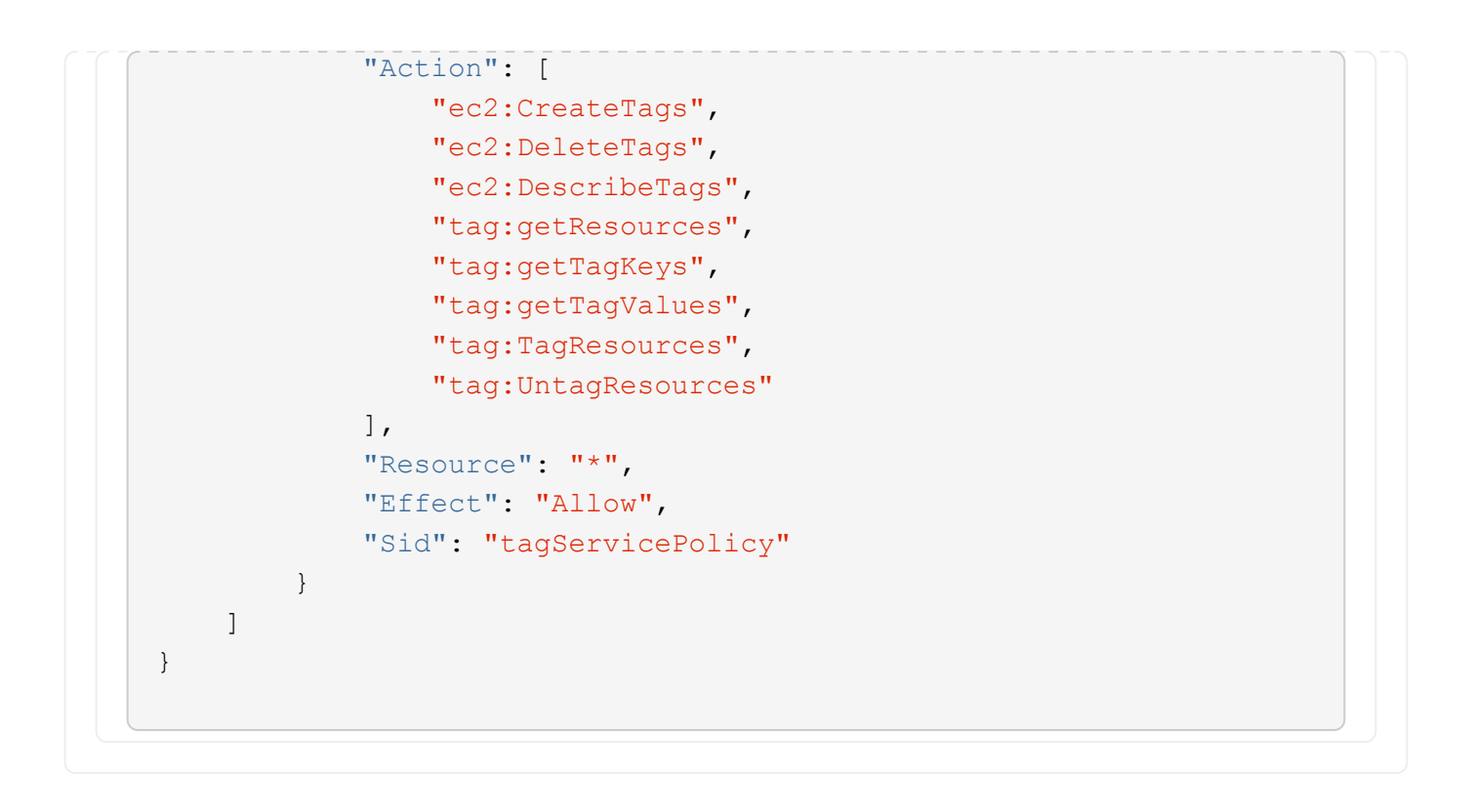

```
{
      "Version": "2012-10-17",
      "Statement": [
\{  "Effect": "Allow",
               "Action": [
                   "iam:ListInstanceProfiles",
                   "iam:CreateRole",
                   "iam:DeleteRole",
                   "iam:PutRolePolicy",
                   "iam:CreateInstanceProfile",
                   "iam:DeleteRolePolicy",
                   "iam:AddRoleToInstanceProfile",
                   "iam:RemoveRoleFromInstanceProfile",
                   "iam:DeleteInstanceProfile",
                   "ec2:ModifyVolumeAttribute",
                   "sts:DecodeAuthorizationMessage",
                   "ec2:DescribeImages",
                   "ec2:DescribeRouteTables",
                   "ec2:DescribeInstances",
                   "iam:PassRole",
                   "ec2:DescribeInstanceStatus",
                   "ec2:RunInstances",
                   "ec2:ModifyInstanceAttribute",
                   "ec2:CreateTags",
                   "ec2:CreateVolume",
                   "ec2:DescribeVolumes",
                   "ec2:DeleteVolume",
                   "ec2:CreateSecurityGroup",
                   "ec2:DeleteSecurityGroup",
                   "ec2:DescribeSecurityGroups",
                   "ec2:RevokeSecurityGroupEgress",
                   "ec2:AuthorizeSecurityGroupEgress",
                   "ec2:AuthorizeSecurityGroupIngress",
                   "ec2:RevokeSecurityGroupIngress",
                   "ec2:CreateNetworkInterface",
                   "ec2:DescribeNetworkInterfaces",
                   "ec2:DeleteNetworkInterface",
                   "ec2:ModifyNetworkInterfaceAttribute",
                   "ec2:DescribeSubnets",
                   "ec2:DescribeVpcs",
                   "ec2:DescribeDhcpOptions",
                   "ec2:CreateSnapshot",
                   "ec2:DeleteSnapshot",
```

```
  "ec2:DescribeSnapshots",
                   "ec2:StopInstances",
                   "ec2:GetConsoleOutput",
                   "ec2:DescribeKeyPairs",
                   "ec2:DescribeRegions",
                   "ec2:DeleteTags",
                   "ec2:DescribeTags",
                   "cloudformation:CreateStack",
                   "cloudformation:DeleteStack",
                   "cloudformation:DescribeStacks",
                   "cloudformation:DescribeStackEvents",
                   "cloudformation:ValidateTemplate",
                   "s3:GetObject",
                   "s3:ListBucket",
                   "s3:ListAllMyBuckets",
                   "s3:GetBucketTagging",
                   "s3:GetBucketLocation",
                   "s3:CreateBucket",
                   "s3:GetBucketPolicyStatus",
                   "s3:GetBucketPublicAccessBlock",
                   "s3:GetBucketAcl",
                   "s3:GetBucketPolicy",
                   "kms:List*",
                   "kms:ReEncrypt*",
                   "kms:Describe*",
                   "kms:CreateGrant",
                   "ec2:AssociateIamInstanceProfile",
                   "ec2:DescribeIamInstanceProfileAssociations",
                   "ec2:DisassociateIamInstanceProfile",
                   "ec2:DescribeInstanceAttribute",
                   "ec2:CreatePlacementGroup",
                   "ec2:DeletePlacementGroup"
             \frac{1}{2},
               "Resource": "*"
          },
\{  "Sid": "fabricPoolPolicy",
               "Effect": "Allow",
               "Action": [
                   "s3:DeleteBucket",
                   "s3:GetLifecycleConfiguration",
                   "s3:PutLifecycleConfiguration",
                   "s3:PutBucketTagging",
                   "s3:ListBucketVersions",
                   "s3:GetBucketPolicyStatus",
                   "s3:GetBucketPublicAccessBlock",
```

```
  "s3:GetBucketAcl",
                   "s3:GetBucketPolicy",
                   "s3:PutBucketPublicAccessBlock"
             \frac{1}{2}  "Resource": [
                   "arn:aws-us-gov:s3:::fabric-pool*"
  ]
          },
\{  "Sid": "backupPolicy",
               "Effect": "Allow",
               "Action": [
                   "s3:DeleteBucket",
                   "s3:GetLifecycleConfiguration",
                   "s3:PutLifecycleConfiguration",
                   "s3:PutBucketTagging",
                   "s3:ListBucketVersions",
                   "s3:GetObject",
                   "s3:ListBucket",
                   "s3:ListAllMyBuckets",
                   "s3:GetBucketTagging",
                   "s3:GetBucketLocation",
                   "s3:GetBucketPolicyStatus",
                   "s3:GetBucketPublicAccessBlock",
                   "s3:GetBucketAcl",
                   "s3:GetBucketPolicy",
                   "s3:PutBucketPublicAccessBlock"
             \frac{1}{2}  "Resource": [
                   "arn:aws-us-gov:s3:::netapp-backup-*"
  ]
          },
          {
               "Effect": "Allow",
               "Action": [
                   "ec2:StartInstances",
                   "ec2:TerminateInstances",
                   "ec2:AttachVolume",
                   "ec2:DetachVolume"
             \frac{1}{2},
               "Condition": {
                   "StringLike": {
                        "ec2:ResourceTag/WorkingEnvironment": "*"
  }
               },
               "Resource": [
```

```
  "arn:aws-us-gov:ec2:*:*:instance/*"
                ]
           },
           {
                "Effect": "Allow",
                "Action": [
                     "ec2:AttachVolume",
                    "ec2:DetachVolume"
              \frac{1}{\sqrt{2}}  "Resource": [
                   "arn:aws-us-gov:ec2:*:*:volume/*"
             \Box  }
     ]
}
```

```
{
      "Version": "2012-10-17",
      "Statement": [{
               "Effect": "Allow",
               "Action": [
                   "ec2:DescribeInstances",
                   "ec2:DescribeInstanceStatus",
                   "ec2:RunInstances",
                   "ec2:ModifyInstanceAttribute",
                   "ec2:DescribeRouteTables",
                   "ec2:DescribeImages",
                   "ec2:CreateTags",
                   "ec2:CreateVolume",
                   "ec2:DescribeVolumes",
                   "ec2:ModifyVolumeAttribute",
                   "ec2:DeleteVolume",
                   "ec2:CreateSecurityGroup",
                   "ec2:DeleteSecurityGroup",
                   "ec2:DescribeSecurityGroups",
                   "ec2:RevokeSecurityGroupEgress",
                   "ec2:RevokeSecurityGroupIngress",
                   "ec2:AuthorizeSecurityGroupEgress",
                   "ec2:AuthorizeSecurityGroupIngress",
                   "ec2:CreateNetworkInterface",
                   "ec2:DescribeNetworkInterfaces",
                   "ec2:DeleteNetworkInterface",
                   "ec2:ModifyNetworkInterfaceAttribute",
                   "ec2:DescribeSubnets",
                   "ec2:DescribeVpcs",
                   "ec2:DescribeDhcpOptions",
                   "ec2:CreateSnapshot",
                   "ec2:DeleteSnapshot",
                   "ec2:DescribeSnapshots",
                   "ec2:GetConsoleOutput",
                   "ec2:DescribeKeyPairs",
                   "ec2:DescribeRegions",
                   "ec2:DeleteTags",
                   "ec2:DescribeTags",
                   "cloudformation:CreateStack",
                   "cloudformation:DeleteStack",
                   "cloudformation:DescribeStacks",
                   "cloudformation:DescribeStackEvents",
                   "cloudformation:ValidateTemplate",
                   "iam:PassRole",
```

```
  "iam:CreateRole",
                   "iam:DeleteRole",
                   "iam:PutRolePolicy",
                   "iam:CreateInstanceProfile",
                   "iam:DeleteRolePolicy",
                   "iam:AddRoleToInstanceProfile",
                   "iam:RemoveRoleFromInstanceProfile",
                   "iam:DeleteInstanceProfile",
                   "s3:GetObject",
                   "s3:ListBucket",
                   "s3:GetBucketTagging",
                   "s3:GetBucketLocation",
                   "s3:ListAllMyBuckets",
                   "kms:List*",
                   "kms:Describe*",
                   "ec2:AssociateIamInstanceProfile",
                   "ec2:DescribeIamInstanceProfileAssociations",
                   "ec2:DisassociateIamInstanceProfile",
                   "ec2:DescribeInstanceAttribute",
                   "ec2:CreatePlacementGroup",
                   "ec2:DeletePlacementGroup",
                   "iam:ListinstanceProfiles"
             \frac{1}{2},
               "Resource": "*"
          },
          {
               "Sid": "fabricPoolPolicy",
               "Effect": "Allow",
               "Action": [
                   "s3:DeleteBucket",
                   "s3:GetLifecycleConfiguration",
                   "s3:PutLifecycleConfiguration",
                   "s3:PutBucketTagging",
                   "s3:ListBucketVersions"
             \frac{1}{2},
               "Resource": [
                   "arn:aws-iso-b:s3:::fabric-pool*"
  ]
          },
\{  "Effect": "Allow",
               "Action": [
                   "ec2:StartInstances",
                   "ec2:StopInstances",
                   "ec2:TerminateInstances",
                   "ec2:AttachVolume",
```

```
  "ec2:DetachVolume"
              ],
               "Condition": {
                   "StringLike": {
                       "ec2:ResourceTag/WorkingEnvironment": "*"
  }
               },
               "Resource": [
               "arn:aws-iso-b:ec2:*:*:instance/*"
              ]
          },
          {
              "Effect": "Allow",
              "Action": [
                   "ec2:AttachVolume",
                   "ec2:DetachVolume"
              ],
               "Resource": [
                 "arn:aws-iso-b:ec2:*:*:volume/*"
              ]
          }
      ]
}
```

```
{
      "Version": "2012-10-17",
      "Statement": [{
               "Effect": "Allow",
               "Action": [
                   "ec2:DescribeInstances",
                   "ec2:DescribeInstanceStatus",
                   "ec2:RunInstances",
                   "ec2:ModifyInstanceAttribute",
                   "ec2:DescribeRouteTables",
                   "ec2:DescribeImages",
                   "ec2:CreateTags",
                   "ec2:CreateVolume",
                   "ec2:DescribeVolumes",
                   "ec2:ModifyVolumeAttribute",
                   "ec2:DeleteVolume",
                   "ec2:CreateSecurityGroup",
                   "ec2:DeleteSecurityGroup",
                   "ec2:DescribeSecurityGroups",
                   "ec2:RevokeSecurityGroupEgress",
                   "ec2:RevokeSecurityGroupIngress",
                   "ec2:AuthorizeSecurityGroupEgress",
                   "ec2:AuthorizeSecurityGroupIngress",
                   "ec2:CreateNetworkInterface",
                   "ec2:DescribeNetworkInterfaces",
                   "ec2:DeleteNetworkInterface",
                   "ec2:ModifyNetworkInterfaceAttribute",
                   "ec2:DescribeSubnets",
                   "ec2:DescribeVpcs",
                   "ec2:DescribeDhcpOptions",
                   "ec2:CreateSnapshot",
                   "ec2:DeleteSnapshot",
                   "ec2:DescribeSnapshots",
                   "ec2:GetConsoleOutput",
                   "ec2:DescribeKeyPairs",
                   "ec2:DescribeRegions",
                   "ec2:DeleteTags",
                   "ec2:DescribeTags",
                   "cloudformation:CreateStack",
                   "cloudformation:DeleteStack",
                   "cloudformation:DescribeStacks",
                   "cloudformation:DescribeStackEvents",
                   "cloudformation:ValidateTemplate",
                   "iam:PassRole",
```

```
  "iam:CreateRole",
                    "iam:DeleteRole",
                    "iam:PutRolePolicy",
                    "iam:CreateInstanceProfile",
                    "iam:DeleteRolePolicy",
                   "iam:AddRoleToInstanceProfile",
                    "iam:RemoveRoleFromInstanceProfile",
                   "iam:DeleteInstanceProfile",
                    "s3:GetObject",
                   "s3:ListBucket",
                   "s3:GetBucketTagging",
                   "s3:GetBucketLocation",
                    "s3:ListAllMyBuckets",
                   "kms:List*",
                   "kms:Describe*",
                   "ec2:AssociateIamInstanceProfile",
                   "ec2:DescribeIamInstanceProfileAssociations",
                   "ec2:DisassociateIamInstanceProfile",
                   "ec2:DescribeInstanceAttribute",
                    "ec2:CreatePlacementGroup",
                   "ec2:DeletePlacementGroup",
                   "iam:ListinstanceProfiles"
             \frac{1}{2},
               "Resource": "*"
           },
           {
               "Sid": "fabricPoolPolicy",
               "Effect": "Allow",
               "Action": [
                   "s3:DeleteBucket",
                   "s3:GetLifecycleConfiguration",
                   "s3:PutLifecycleConfiguration",
                    "s3:PutBucketTagging",
                   "s3:ListBucketVersions"
             \frac{1}{\sqrt{2}}  "Resource": [
                   "arn:aws-iso:s3:::fabric-pool*"
  ]
          },
\{  "Effect": "Allow",
               "Action": [
                    "ec2:StartInstances",
                   "ec2:StopInstances",
                    "ec2:TerminateInstances",
                   "ec2:AttachVolume",
```

```
  "ec2:DetachVolume"
               ],
               "Condition": {
                    "StringLike": {
                        "ec2:ResourceTag/WorkingEnvironment": "*"
  }
               },
               "Resource": [
                   "arn:aws-iso:ec2:*:*:instance/*"
  ]
           },
           {
               "Effect": "Allow",
               "Action": [
                    "ec2:AttachVolume",
                    "ec2:DetachVolume"
             \frac{1}{\sqrt{2}}  "Resource": [
                   "arn:aws-iso:ec2:*:*:volume/*"
  ]
          }
      ]
}
```
#### **Wie werden die AWS Berechtigungen verwendet**

In den folgenden Abschnitten wird die Nutzung der Berechtigungen für jeden BlueXP Service beschrieben. Diese Informationen können hilfreich sein, wenn Ihre Unternehmensrichtlinien vorschreiben, dass Berechtigungen nur bei Bedarf bereitgestellt werden.

#### **Amazon FSX für ONTAP**

Der Connector stellt die folgenden API-Anforderungen für das Management von Amazon FSX für ONTAP bereit:

- ec2:DescribeInstances
- ec2:DescribeInstanceStatus
- ec2:DescribeInstanceAttribut
- ec2:DescribeRouteTables
- ec2:DescribeBilder
- ec2:CreateTags
- ec2:DescribeVolumes
- ec2:DescribeSecurityGroups
- ec2:DescribeNetworkInterfaces
- ec2:DescribeSubnets
- ec2:DescribeVpcs
- ec2:DescribeDhcpOptions
- ec2:DescribeSnapshots
- ec2:DescribeKeypairs
- ec2:DescribeRegionen
- ec2:DescribeTags
- ec2:DescribelamInstanceProfilVerbände
- ec2:DescribeReserviertInstanceAngebote
- ec2:DescribeVpcEndpunkte
- ec2:DescribeVpcs
- ec2:DescribeVolumiesModified
- ec2:DescribePlacementGroups
- Km:Liste\*
- Km:Beschreiben\*
- Km:CreateGrant
- Km:ListAliase
- fsx:Beschreiben\*
- fsx:Liste\*

#### **Amazon S3 Bucket-Erkennung**

Der Connector stellt folgende API-Anforderung vor, Amazon S3 Buckets zu erkennen:

s3:GetVerschlüsselungKonfiguration

#### **Backup und Recovery**

Der Connector stellt folgende API-Anforderungen zum Management von Backups in Amazon S3:

- s3:GetBucketLocation
- s3:ListAllMyBuchs
- s3:ListBucket
- s3:CreateBucket
- s3:GetLifecycleKonfiguration
- s3:PutLifecycleKonfiguration
- s3:PutBucketTagging
- s3:ListBucketVersions
- s3:GetBucketAcl
- s3:PutBucketPublicAccessBlock
- Km:Liste\*
- Km:Beschreiben\*
- s3:GetObject
- ec2:DescribeVpcEndpunkte
- Km:ListAliase
- s3:PutVerschlüsselungKonfiguration

Der Connector stellt folgende API-Anforderungen vor, wenn Sie die Methode Suchen und Wiederherstellen verwenden, um Volumes und Dateien wiederherzustellen:

- s3:CreateBucket
- s3:DeleteObject
- s3:DeleteObjectVersion
- s3:GetBucketAcl
- s3:ListBucket
- s3:ListBucketVersions
- s3:ListBucketMultipartUploads
- s3:PutObject
- s3:PutBucketAcl
- s3:PutLifecycleKonfiguration
- s3:PutBucketPublicAccessBlock
- s3:AbortMehrteilaUpload
- s3:ListeMultipartUploadParts
- athena:StartQueryExecution
- athena:GetQueryResults
- athena:GetQueryExecution
- athena:StoppQueryExecution
- Kleber:CreateDatabase
- Kleber:CreateTable
- Kleber:BatchDeletePartition

Der Connector macht die folgenden API-Anforderungen, wenn Sie DataLock und Ransomware-Schutz für Ihre Volume-Backups verwenden:

- s3:GetObjectVersionTagging
- s3:GetBucketObjectLockConfiguration
- s3:GetObjectVersionAkl
- s3:PuttObjectTagging
- s3:DeleteObject
- s3:DeleteObjectTagging
- s3:GetObjectRetention
- s3:DeleteObjectVersionTagging
- s3:PutObject
- s3:GetObject
- s3:PutBucketObjectLockConfiguration
- s3:GetLifecycleKonfiguration
- s3:ListBucketByTags
- s3:GetBucketTagging
- s3:DeleteObjectVersion
- s3:ListBucketVersions
- s3:ListBucket
- s3:PutBucketTagging
- s3:GetObjectTagging
- s3:PutBucketVersionierung
- s3:PuttObjectVersionTagging
- s3:GetBucketVersionierung
- s3:GetBucketAcl
- s3:BypassGovernanceAufbewahrung
- s3:PutObjectRetention
- s3:GetBucketLocation
- s3:GetObjectVersion

Der Connector macht die folgenden API-Anforderungen, wenn Sie ein anderes AWS-Konto für Ihre Cloud Volumes ONTAP-Backups verwenden, als Sie für die Quell-Volumes verwenden:

- s3:PutBucketPolicy
- s3:PutBucketEigentümerControls

#### **Klassifizierung**

Der Connector macht die folgenden API-Anfragen zur Implementierung der BlueXP Klassifizierungsinstanz:

- ec2:DescribeInstances
- ec2:DescribeInstanceStatus
- ec2:RunInstances
- ec2:TerminateInstances
- ec2:CreateTags
- ec2:CreateVolume
- ec2:AttachVolume
- ec2:CreateSecurityGroup
- ec2:DeleteSecurityGroup
- ec2:DescribeSecurityGroups
- ec2:CreateNetworkInterface
- ec2:DescribeNetworkInterfaces
- ec2:DeleteNetworkInterface
- ec2:DescribeSubnets
- ec2:DescribeVpcs
- ec2:CreateSnapshot
- ec2:DescribeRegionen
- CloudFormation:CreateStack
- CloudFormation:DeleteStack
- Wolkenbildung:DescribeStacks
- Molkenbildung:DescribeStackEvents
- iam:AddRoleToInstanceProfile
- ec2:AssociateIamInstanceProfil
- ec2:DescribeIamInstanceProfilVerbände

Der Connector macht die folgenden API-Anfragen zum Scannen von S3-Buckets, wenn Sie die BlueXP-Klassifizierung verwenden:

- iam:AddRoleToInstanceProfile
- ec2:AssociateIamInstanceProfil
- ec2:DescribeIamInstanceProfilVerbände
- s3:GetBucketTagging
- s3:GetBucketLocation
- s3:ListAllMyBuchs
- s3:ListBucket
- s3:GetBucketPolicyStatus
- s3:GetBucketPolicy
- s3:GetBucketAcl
- s3:GetObject
- iam:GetRole
- s3:DeleteObject
- s3:DeleteObjectVersion
- s3:PutObject
- STS:AssumeRole

#### **Cloud Volumes ONTAP**

Der Connector stellt die folgenden API-Anforderungen für die Implementierung und das Management von Cloud Volumes ONTAP in AWS.

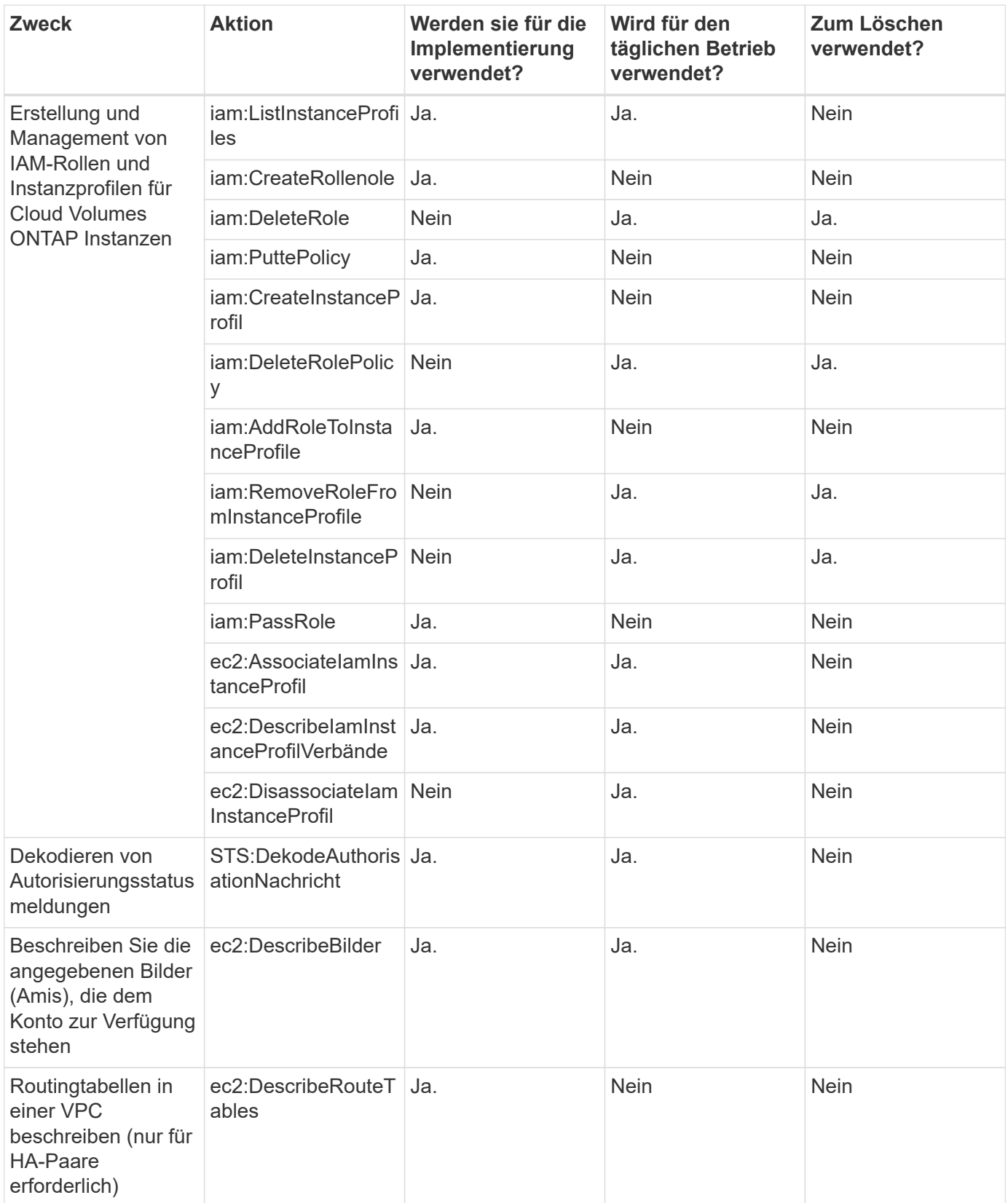

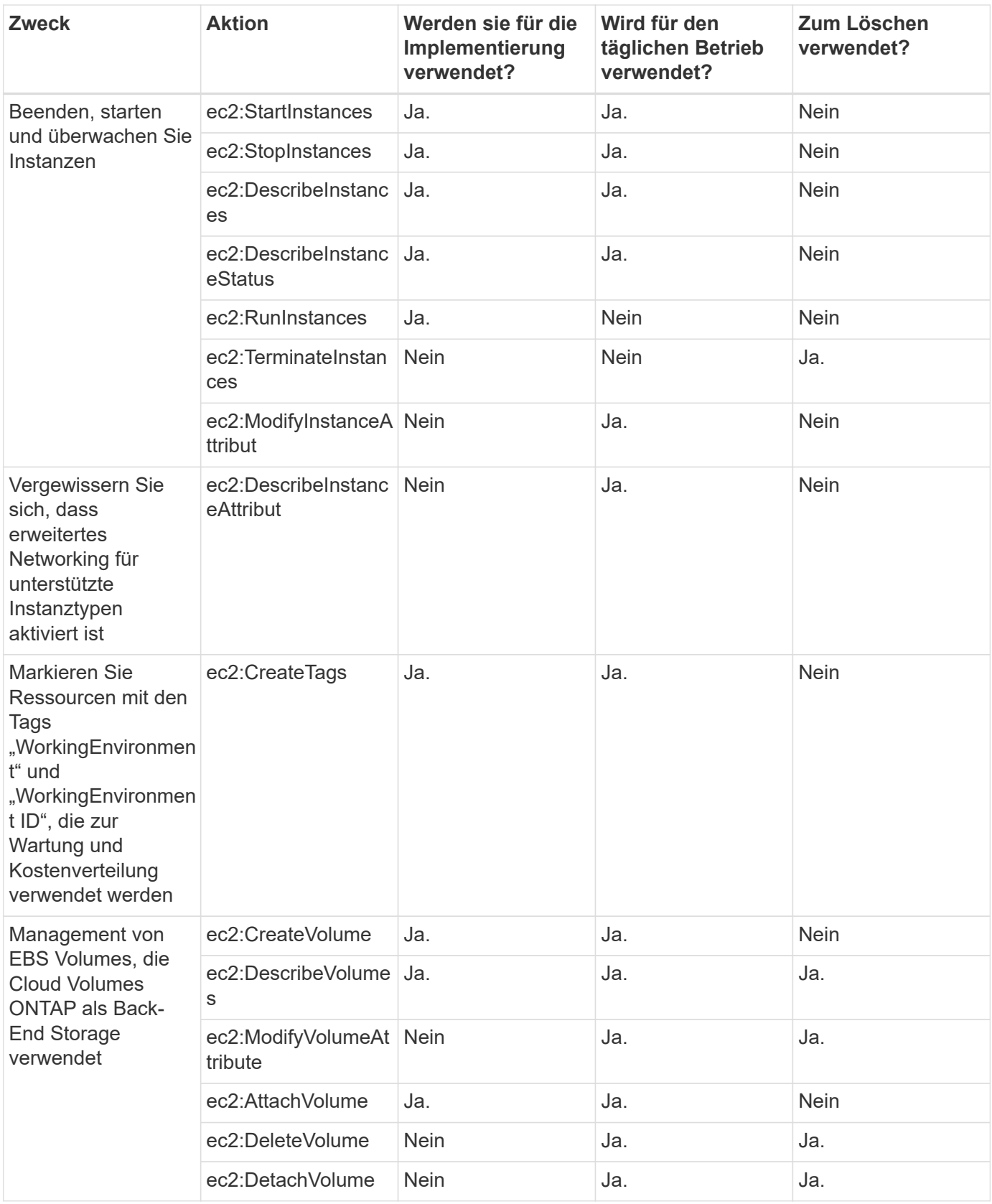

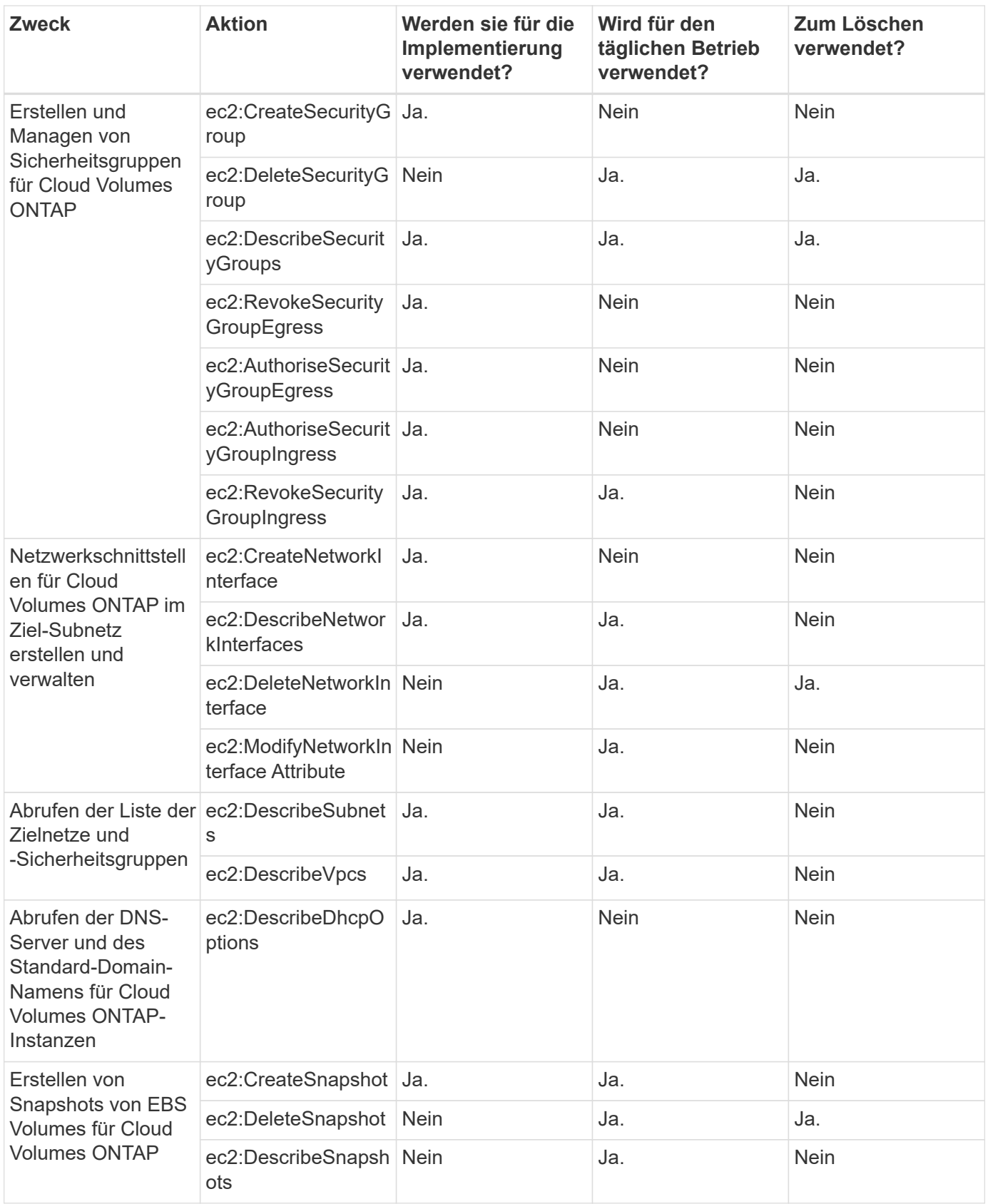

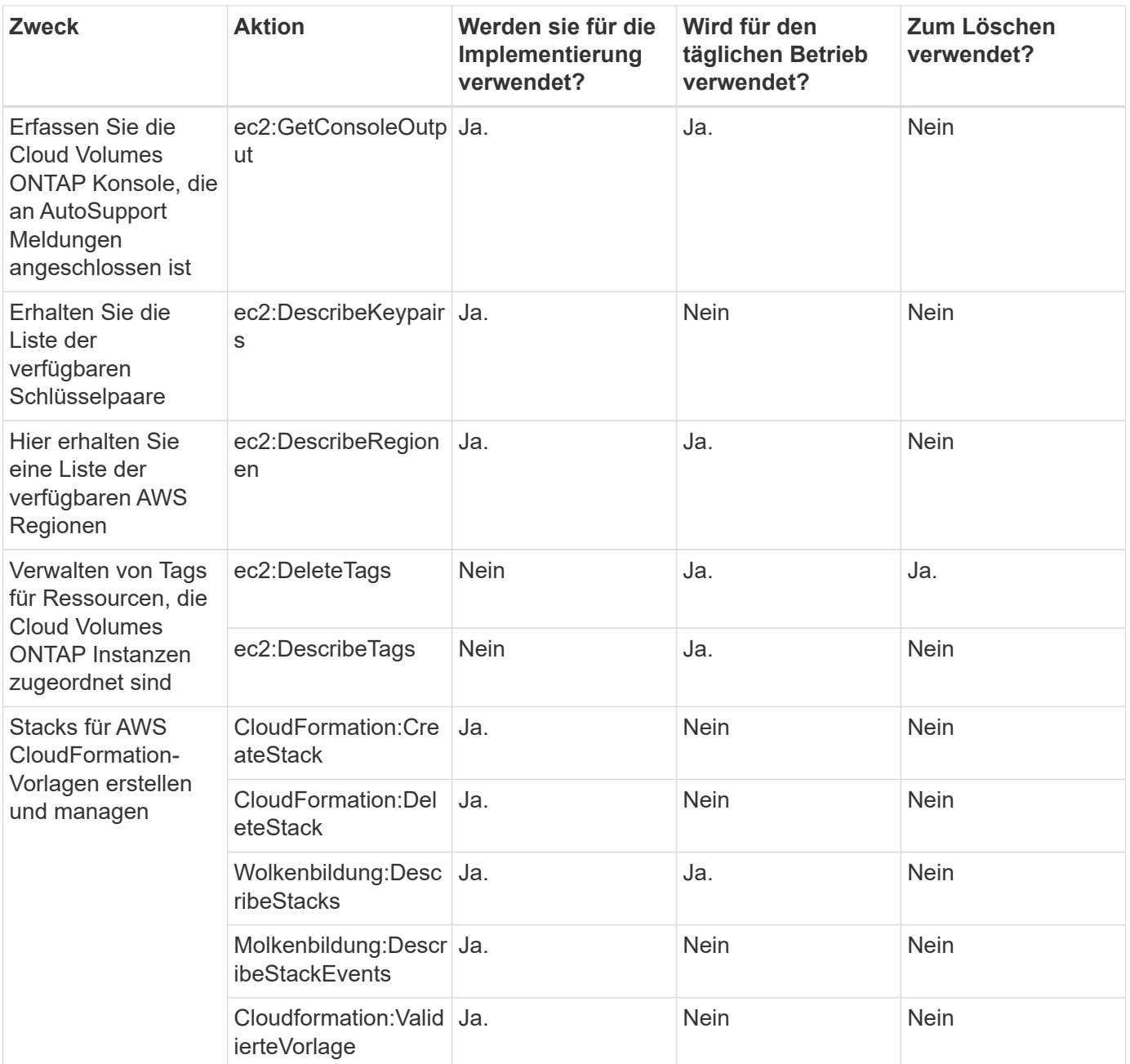

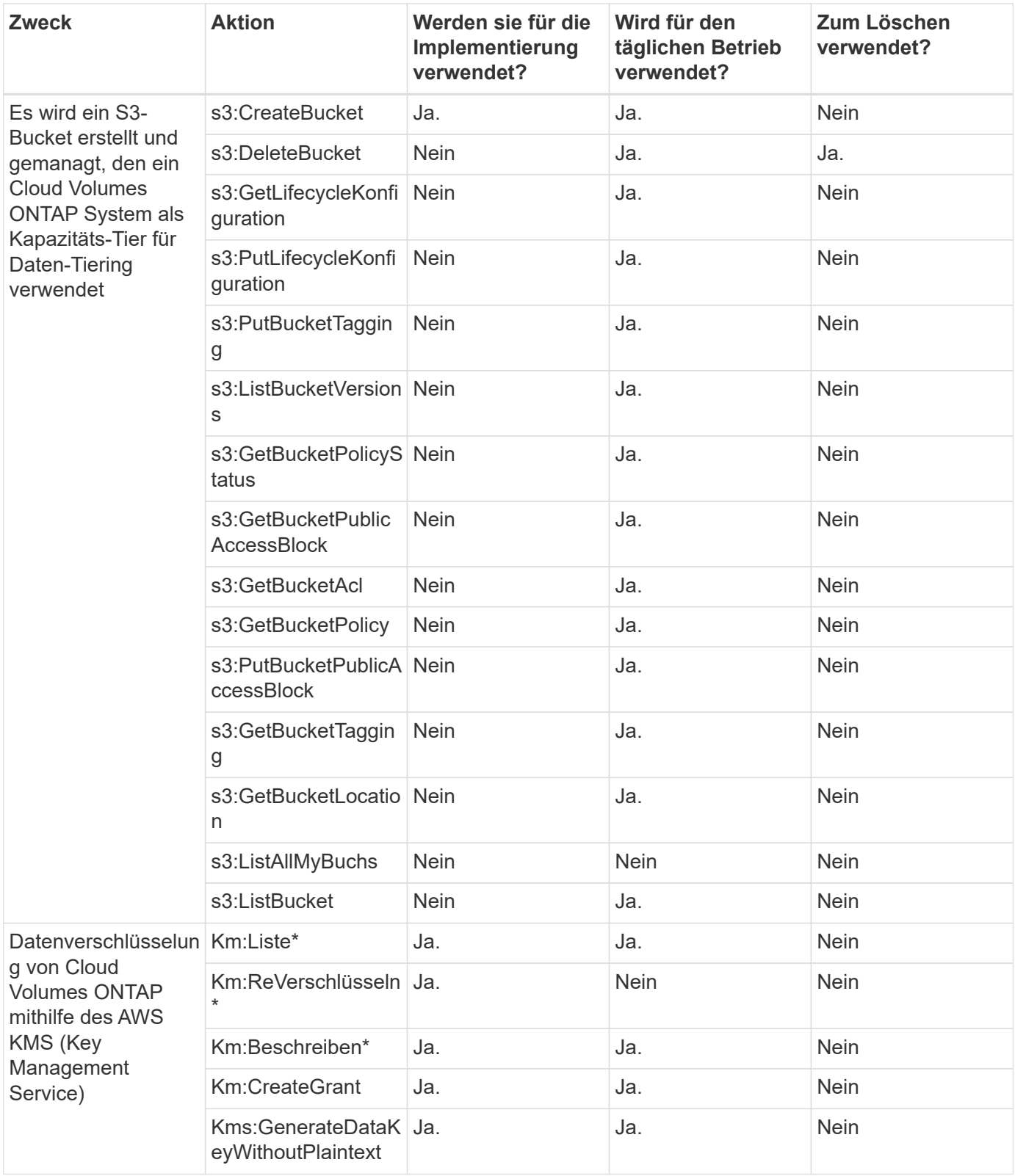

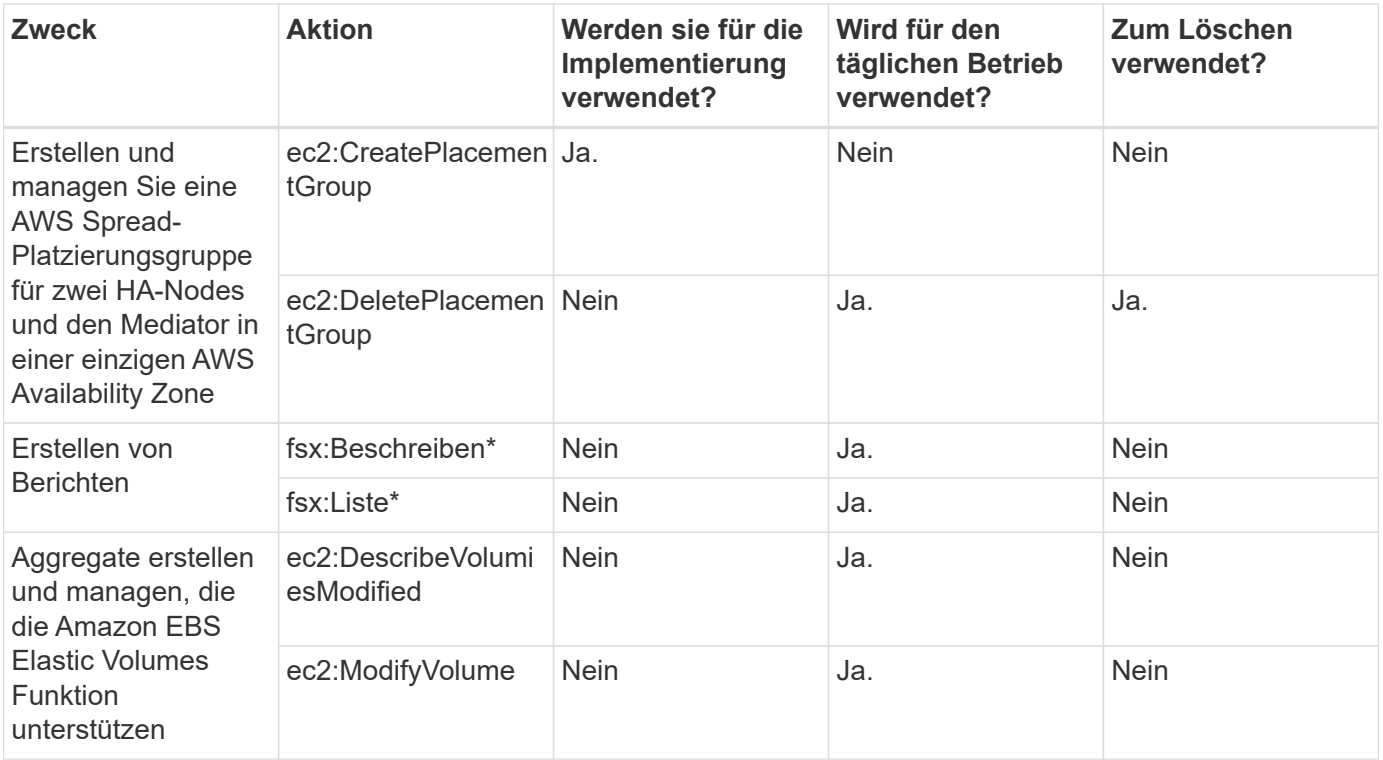

#### **Edge-Caching**

Der Connector macht die folgenden API-Anfragen zur Implementierung von BlueXP Edge-Caching-Instanzen während der Implementierung:

- Wolkenbildung:DescribeStacks
- cloudwatch:GetMetricStatistics
- CloudFormation:ListenStacks

#### **Kubernetes**

Der Connector stellt folgende API-Anforderungen zur Erkennung und Verwaltung von Amazon EKS-Clustern vor:

- ec2:DescribeRegionen
- eks:ListClusters
- eks:DescribeCluster
- iam:GetInstanceProfile

#### **Änderungsprotokoll**

Wenn Berechtigungen hinzugefügt und entfernt werden, werden wir diese in den folgenden Abschnitten zur Kenntnis nehmen.

#### **8 März 2024**

Die folgende Berechtigung ist jetzt in der Connector-Richtlinie enthalten:

ec2:DescribeAvailability Zones

Diese Berechtigung ist für eine kommende Version erforderlich. Wir werden die Versionshinweise mit weiteren Details aktualisieren, sobald diese Version verfügbar ist.

#### **6 Juni 2023**

Für Cloud Volumes ONTAP ist nun die folgende Berechtigung erforderlich:

Kms:GenerateDataKeyWithoutPlaintext

#### **14 Februar 2023**

Für BlueXP Tiering ist jetzt die folgende Berechtigung erforderlich:

ec2:DescribeVpcEndpunkte

## <span id="page-36-0"></span>**Azure-Berechtigungen für den Connector**

Beim Start der Connector-VM in Azure wird von BlueXP eine benutzerdefinierte Rolle an die VM angehängt, die dem Connector Berechtigungen für das Management von Ressourcen und Prozessen innerhalb des Azure-Abonnements bietet. Der Connector nutzt die Berechtigungen, um API-Aufrufe an mehrere Azure-Services durchzuführen.

#### **Berechtigungen für benutzerdefinierte Rollen**

Die unten aufgeführte benutzerdefinierte Rolle stellt die Berechtigungen bereit, die ein Connector zur Verwaltung von Ressourcen und Prozessen in Ihrem Azure-Netzwerk benötigt.

Wenn Sie einen Connector direkt aus BlueXP erstellen, wendet BlueXP diese benutzerdefinierte Rolle automatisch auf den Connector an.

Wenn Sie den Connector über den Azure Marketplace bereitstellen oder den Connector manuell auf einem Linux-Host installieren, müssen Sie die benutzerdefinierte Rolle selbst einrichten.

Informationen zur schrittweisen Verwendung dieser Richtlinien finden Sie auf den folgenden Seiten:

- ["Richten Sie Berechtigungen für eine Azure Marketplace-Implementierung ein"](https://docs.netapp.com/de-de/bluexp-setup-admin/task-install-connector-azure-marketplace.html#step-3-set-up-permissions)
- ["Richten Sie Berechtigungen für On-Premises-Implementierungen ein"](https://docs.netapp.com/de-de/bluexp-setup-admin/task-install-connector-on-prem.html#step-3-set-up-cloud-permissions)
- ["Richten Sie Berechtigungen für den eingeschränkten Modus ein"](https://docs.netapp.com/de-de/bluexp-setup-admin/task-prepare-restricted-mode.html#step-5-prepare-cloud-permissions)
- ["Richten Sie Berechtigungen für den privaten Modus ein"](https://docs.netapp.com/de-de/bluexp-setup-admin/task-prepare-private-mode.html#step-5-prepare-cloud-permissions)

Außerdem müssen Sie sicherstellen, dass die Rolle auf dem neuesten Stand ist, wenn neue Berechtigungen in nachfolgenden Releases hinzugefügt werden.

```
{
      "Name": "BlueXP Operator",
      "Actions": [
                       "Microsoft.Compute/disks/delete",
                     "Microsoft.Compute/disks/read",
                       "Microsoft.Compute/disks/write",
                       "Microsoft.Compute/locations/operations/read",
```
 "Microsoft.Compute/locations/vmSizes/read", "Microsoft.Resources/subscriptions/locations/read", "Microsoft.Compute/operations/read", "Microsoft.Compute/virtualMachines/instanceView/read", "Microsoft.Compute/virtualMachines/powerOff/action", "Microsoft.Compute/virtualMachines/read", "Microsoft.Compute/virtualMachines/restart/action", "Microsoft.Compute/virtualMachines/deallocate/action", "Microsoft.Compute/virtualMachines/start/action", "Microsoft.Compute/virtualMachines/vmSizes/read", "Microsoft.Compute/virtualMachines/write", "Microsoft.Compute/images/read", "Microsoft.Network/locations/operationResults/read", "Microsoft.Network/locations/operations/read", "Microsoft.Network/networkInterfaces/read", "Microsoft.Network/networkInterfaces/write", "Microsoft.Network/networkInterfaces/join/action", "Microsoft.Network/networkSecurityGroups/read", "Microsoft.Network/networkSecurityGroups/write", "Microsoft.Network/networkSecurityGroups/join/action", "Microsoft.Network/virtualNetworks/read", "Microsoft.Network/virtualNetworks/checkIpAddressAvailability/read", "Microsoft.Network/virtualNetworks/subnets/read", "Microsoft.Network/virtualNetworks/subnets/write", "Microsoft.Network/virtualNetworks/subnets/virtualMachines/read", "Microsoft.Network/virtualNetworks/virtualMachines/read", "Microsoft.Network/virtualNetworks/subnets/join/action", "Microsoft.Resources/deployments/operations/read", "Microsoft.Resources/deployments/read", "Microsoft.Resources/deployments/write", "Microsoft.Resources/resources/read", "Microsoft.Resources/subscriptions/operationresults/read", "Microsoft.Resources/subscriptions/resourceGroups/delete", "Microsoft.Resources/subscriptions/resourceGroups/read", "Microsoft.Resources/subscriptions/resourcegroups/resources/read", "Microsoft.Resources/subscriptions/resourceGroups/write", "Microsoft.Storage/checknameavailability/read",

```
  "Microsoft.Storage/operations/read",
                    "Microsoft.Storage/storageAccounts/listkeys/action",
                    "Microsoft.Storage/storageAccounts/read",
                      "Microsoft.Storage/storageAccounts/delete",
                      "Microsoft.Storage/storageAccounts/write",
"Microsoft.Storage/storageAccounts/blobServices/containers/read",
"Microsoft.Storage/storageAccounts/listAccountSas/action",
                      "Microsoft.Storage/usages/read",
                    "Microsoft.Compute/snapshots/write",
                      "Microsoft.Compute/snapshots/read",
                    "Microsoft.Compute/availabilitySets/write",
                      "Microsoft.Compute/availabilitySets/read",
                    "Microsoft.Compute/disks/beginGetAccess/action",
"Microsoft.MarketplaceOrdering/offertypes/publishers/offers/plans/agreemen
ts/read",
"Microsoft.MarketplaceOrdering/offertypes/publishers/offers/plans/agreemen
ts/write",
                      "Microsoft.Network/loadBalancers/read",
                      "Microsoft.Network/loadBalancers/write",
                    "Microsoft.Network/loadBalancers/delete",
"Microsoft.Network/loadBalancers/backendAddressPools/read",
"Microsoft.Network/loadBalancers/backendAddressPools/join/action",
"Microsoft.Network/loadBalancers/loadBalancingRules/read",
                      "Microsoft.Network/loadBalancers/probes/read",
                      "Microsoft.Network/loadBalancers/probes/join/action",
                      "Microsoft.Authorization/locks/*",
                      "Microsoft.Network/routeTables/join/action",
                    "Microsoft.NetApp/netAppAccounts/read",
                    "Microsoft.NetApp/netAppAccounts/capacityPools/read",
"Microsoft.NetApp/netAppAccounts/capacityPools/volumes/write",
"Microsoft.NetApp/netAppAccounts/capacityPools/volumes/read",
"Microsoft.NetApp/netAppAccounts/capacityPools/volumes/delete",
                      "Microsoft.Network/privateEndpoints/write",
"Microsoft.Storage/storageAccounts/PrivateEndpointConnectionsApproval/acti
on",
```

```
"Microsoft.Storage/storageAccounts/privateEndpointConnections/read",
"Microsoft.Storage/storageAccounts/managementPolicies/read",
"Microsoft.Storage/storageAccounts/managementPolicies/write",
                      "Microsoft.Network/privateEndpoints/read",
                      "Microsoft.Network/privateDnsZones/write",
"Microsoft.Network/privateDnsZones/virtualNetworkLinks/write",
                      "Microsoft.Network/virtualNetworks/join/action",
                    "Microsoft.Network/privateDnsZones/A/write",
                      "Microsoft.Network/privateDnsZones/read",
"Microsoft.Network/privateDnsZones/virtualNetworkLinks/read",
"Microsoft.Resources/deployments/operationStatuses/read",
                      "Microsoft.Insights/Metrics/Read",
                      "Microsoft.Compute/virtualMachines/extensions/write",
                      "Microsoft.Compute/virtualMachines/extensions/delete",
                    "Microsoft.Compute/virtualMachines/extensions/read",
                      "Microsoft.Compute/virtualMachines/delete",
                      "Microsoft.Network/networkInterfaces/delete",
                      "Microsoft.Network/networkSecurityGroups/delete",
                    "Microsoft.Resources/deployments/delete",
                    "Microsoft.Compute/diskEncryptionSets/read",
                    "Microsoft.Compute/snapshots/delete",
                      "Microsoft.Network/privateEndpoints/delete",
                      "Microsoft.Compute/availabilitySets/delete",
                    "Microsoft.KeyVault/vaults/read",
                      "Microsoft.KeyVault/vaults/accessPolicies/write",
                      "Microsoft.Compute/diskEncryptionSets/write",
                    "Microsoft.KeyVault/vaults/deploy/action",
                      "Microsoft.Compute/diskEncryptionSets/delete",
                      "Microsoft.Resources/tags/read",
                      "Microsoft.Resources/tags/write",
                    "Microsoft.Resources/tags/delete",
                      "Microsoft.Network/applicationSecurityGroups/write",
                      "Microsoft.Network/applicationSecurityGroups/read",
"Microsoft.Network/applicationSecurityGroups/joinIpConfiguration/action",
"Microsoft.Network/networkSecurityGroups/securityRules/write",
                      "Microsoft.Network/applicationSecurityGroups/delete",
"Microsoft.Network/networkSecurityGroups/securityRules/delete",
```

```
"Microsoft.ContainerService/managedClusters/listClusterUserCredential/acti
on",
                       "Microsoft.ContainerService/managedClusters/read",
                       "Microsoft.Synapse/workspaces/write",
                       "Microsoft.Synapse/workspaces/read",
                       "Microsoft.Synapse/workspaces/delete",
                       "Microsoft.Synapse/register/action",
                       "Microsoft.Synapse/checkNameAvailability/action",
                     "Microsoft.Synapse/workspaces/operationStatuses/read",
                       "Microsoft.Synapse/workspaces/firewallRules/read",
"Microsoft.Synapse/workspaces/replaceAllIpFirewallRules/action",
                       "Microsoft.Synapse/workspaces/operationResults/read",
"Microsoft.Synapse/workspaces/privateEndpointConnectionsApproval/action",
"Microsoft.ManagedIdentity/userAssignedIdentities/assign/action",
                       "Microsoft.Compute/images/write",
"Microsoft.Network/loadBalancers/frontendIPConfigurations/read"
    \frac{1}{2}  "NotActions": [],
      "AssignableScopes": [],
      "Description": "BlueXP Permissions",
      "IsCustom": "true"
}
```
#### **Verwendung von Azure Berechtigungen**

In den folgenden Abschnitten wird die Nutzung der Berechtigungen für jeden BlueXP Service beschrieben. Diese Informationen können hilfreich sein, wenn Ihre Unternehmensrichtlinien vorschreiben, dass Berechtigungen nur bei Bedarf bereitgestellt werden.

#### **Azure NetApp Dateien**

Wenn Sie die BlueXP Klassifizierung zum Scannen von Azure NetApp Files-Daten verwenden, stellt der Connector die folgenden API-Anforderungen:

- Microsoft.NetApp/netAppAccounts/read
- Microsoft.NetApp/netAppAccounts/capacityPools/read
- Microsoft.NetApp/netAppAccounts/capacityPools/volumes/write
- Microsoft.NetApp/netAppAccounts/capacityPools/volumes/read
- Microsoft.NetApp/netAppAccounts/capacityPools/volumes/delete

#### **Backup und Recovery**

Der Connector macht die folgenden API-Anfragen für das Backup und Recovery von BlueXP:

- Microsoft.Storage/StorageAccounts/Listkeys/Action
- Microsoft.Storage/StorageAccounts/Lesevorgang
- Microsoft.Storage/StorageAccounts/write
- Microsoft.Storage/StorageAccounts/blobServices/Container/Lesevorgang
- Microsoft.Storage/storageAccounts/listeAccountActionSas/Action
- Microsoft.KeyVault/Vaults/read
- Microsoft.KeyVault/Vaults/accessPolicies/write
- Microsoft.Network/networkInterfaces/read
- Microsoft.Ressourcen/Abonnements/Standorte/gelesen
- Microsoft.Network/virtualNetworks/read
- Microsoft.Network/virtualNetworks/subnets/read
- Microsoft.Resources/Subskriptionen/resourceGroups/read
- Microsoft.Ressourcen/Abonnements/Ressourcengruppen/Ressourcen/Lesen
- Microsoft.Resources/Subskriptionen/resourceGroups/write
- Microsoft.Authorization/Locks/\*
- Microsoft.Network/privateEndpoints/write
- Microsoft.Network/privateEndpoints/read
- Microsoft.Network/privateDnsZones/virtualNetworkLinks/write
- Microsoft.Network/virtualNetworks/join/action
- Microsoft.Network/privateDnsZones/A/write
- Microsoft.Network/privateDnsZones/read
- Microsoft.Network/privateDnsZones/virtualNetworkLinks/read
- Microsoft.Network/networkInterfaces/delete
- Microsoft.Network/networkSecurityGroups/delete
- Microsoft.Ressourcen/Bereitstellungen/löschen
- Microsoft.ManagedIdentity/userAssignetIdentities/assign/Action

Der Konnektor stellt folgende API-Anforderungen zur Verfügung, wenn Sie die Funktion Suchen & Wiederherstellen verwenden:

- Microsoft.Synapse/Workspaces/schreiben
- Microsoft.Synapse/Workspaces/Lesen
- Microsoft.Synapse/Workspaces/delete
- Microsoft.Synapse/Register/Aktion
- Microsoft.Synapse/CheckNameVerfügbarkeit/Aktion
- Microsoft.Synapse/Workspaces/OperationStatus/Lesen
- Microsoft.Synapse/Workspaces/Firewall Regeln/lesen
- Microsoft.Synapse/Workspaces/ersetzenAllIpFirewallRegeln/Aktion
- Microsoft.Synapse/Workspaces/OperationResults/read
- Microsoft.Synapse/Workspaces/private EndpointConnectionsGenehmigung/Aktion

#### **Klassifizierung**

Bei der Verwendung der BlueXP Klassifizierung macht der Connector die folgenden API-Anfragen.

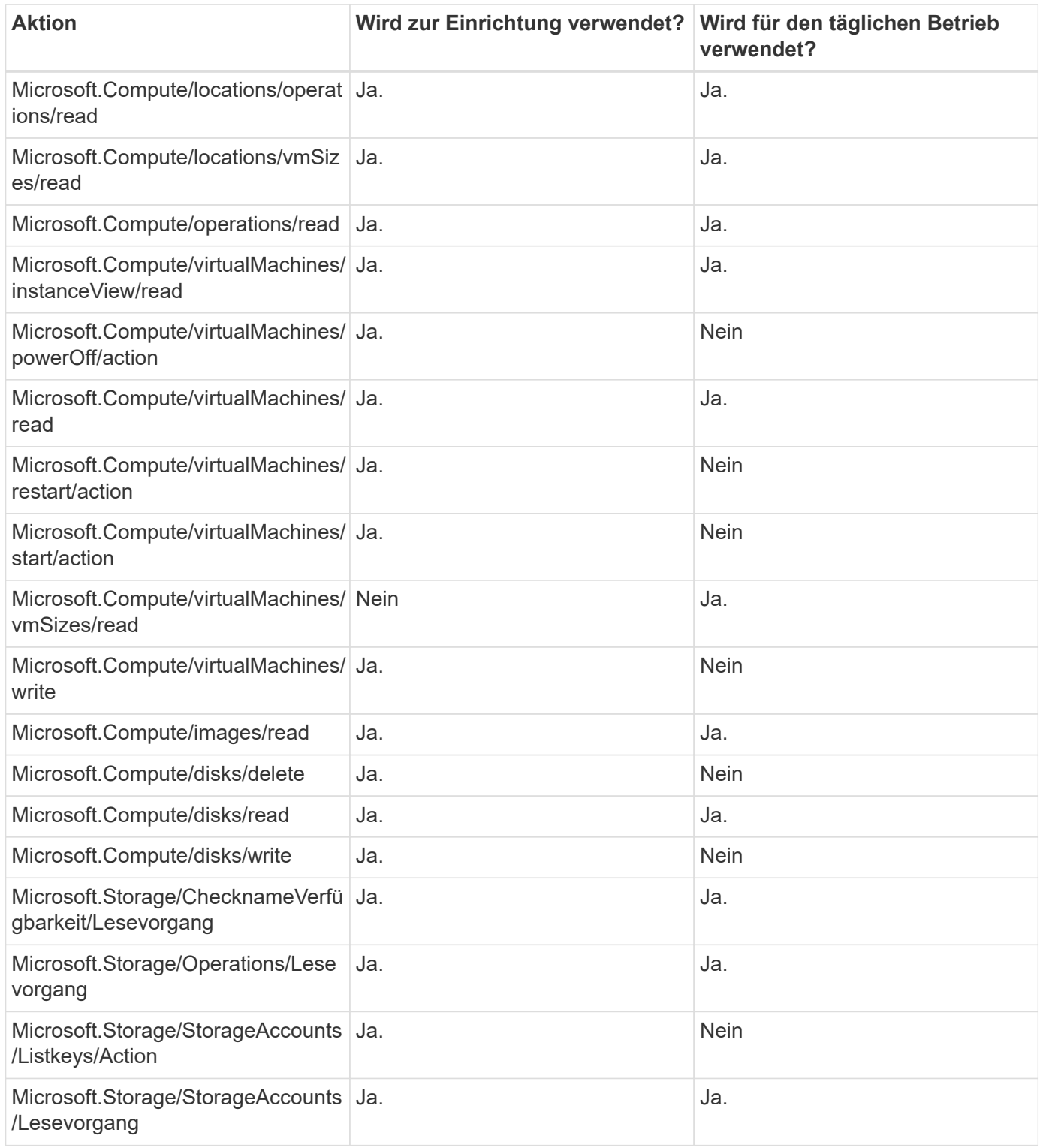

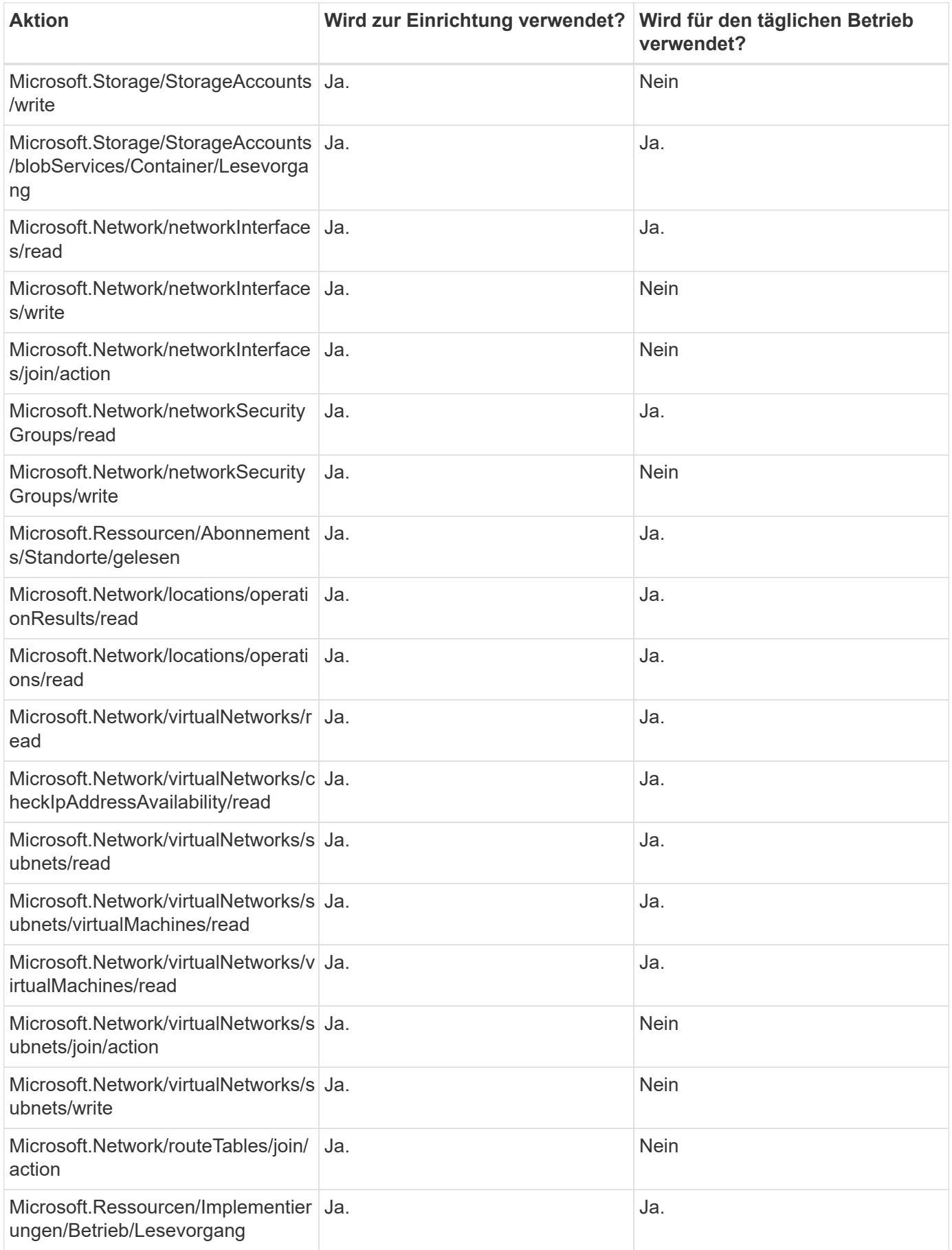

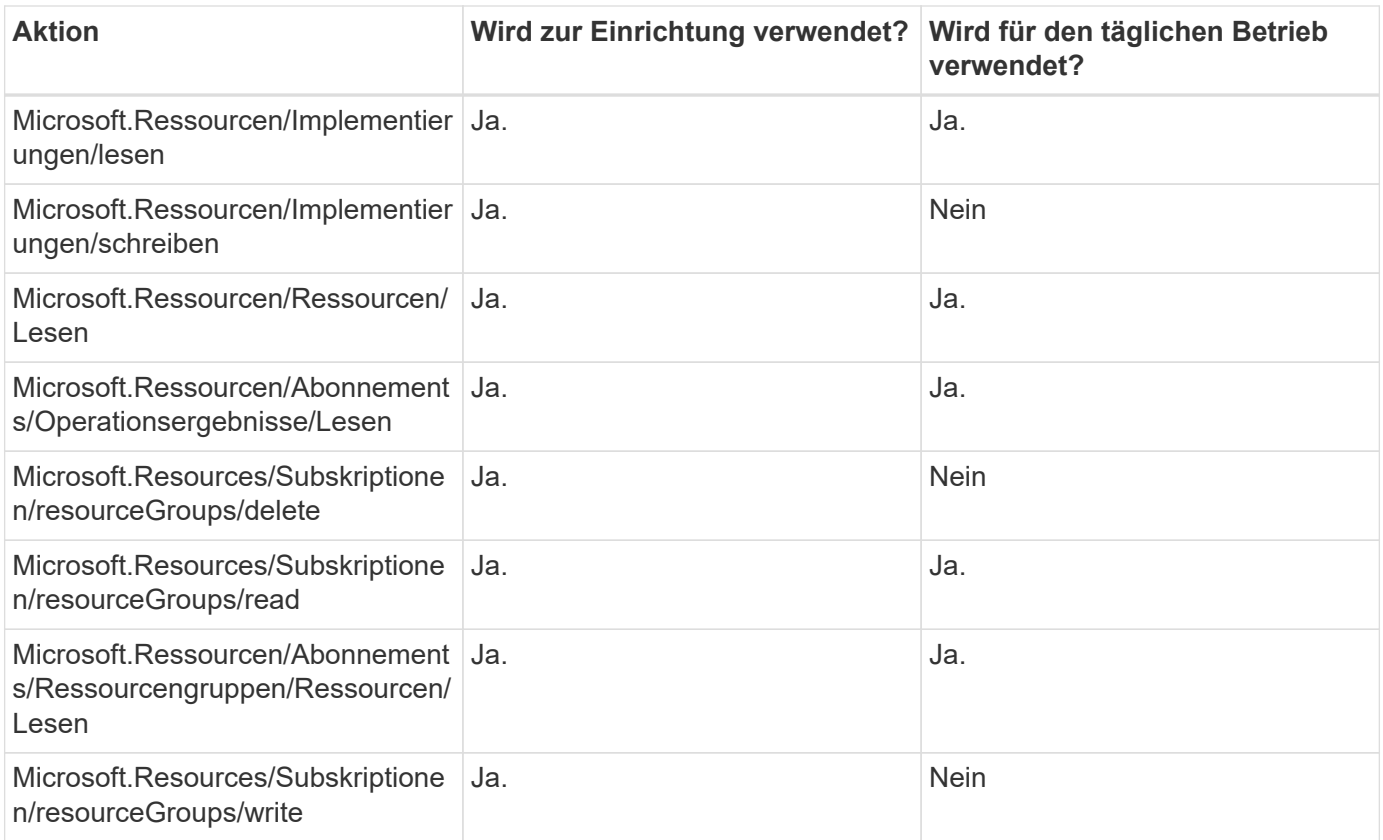

#### **Cloud Volumes ONTAP**

Der Connector stellt folgende API-Anforderungen für die Implementierung und das Management von Cloud Volumes ONTAP in Azure.

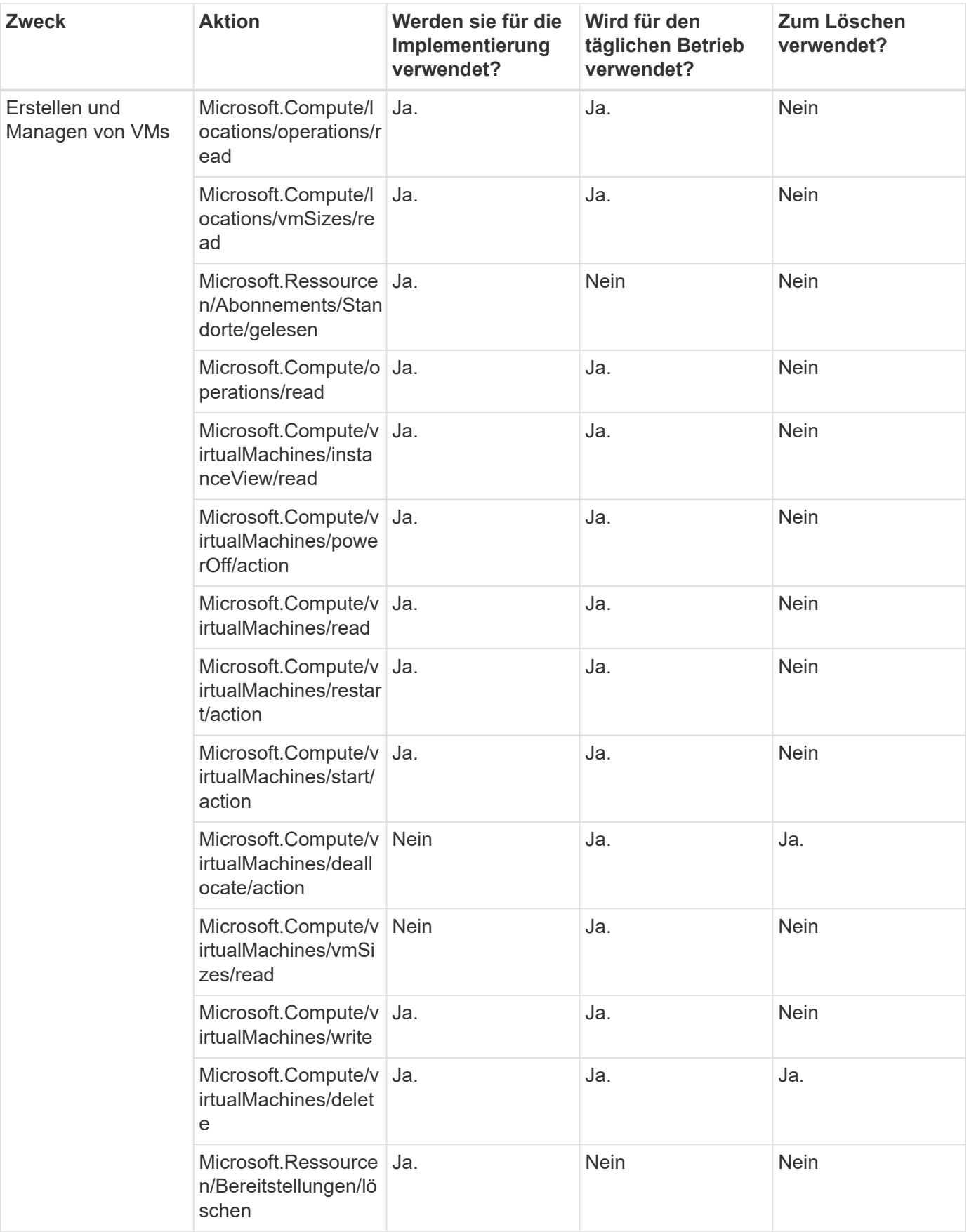

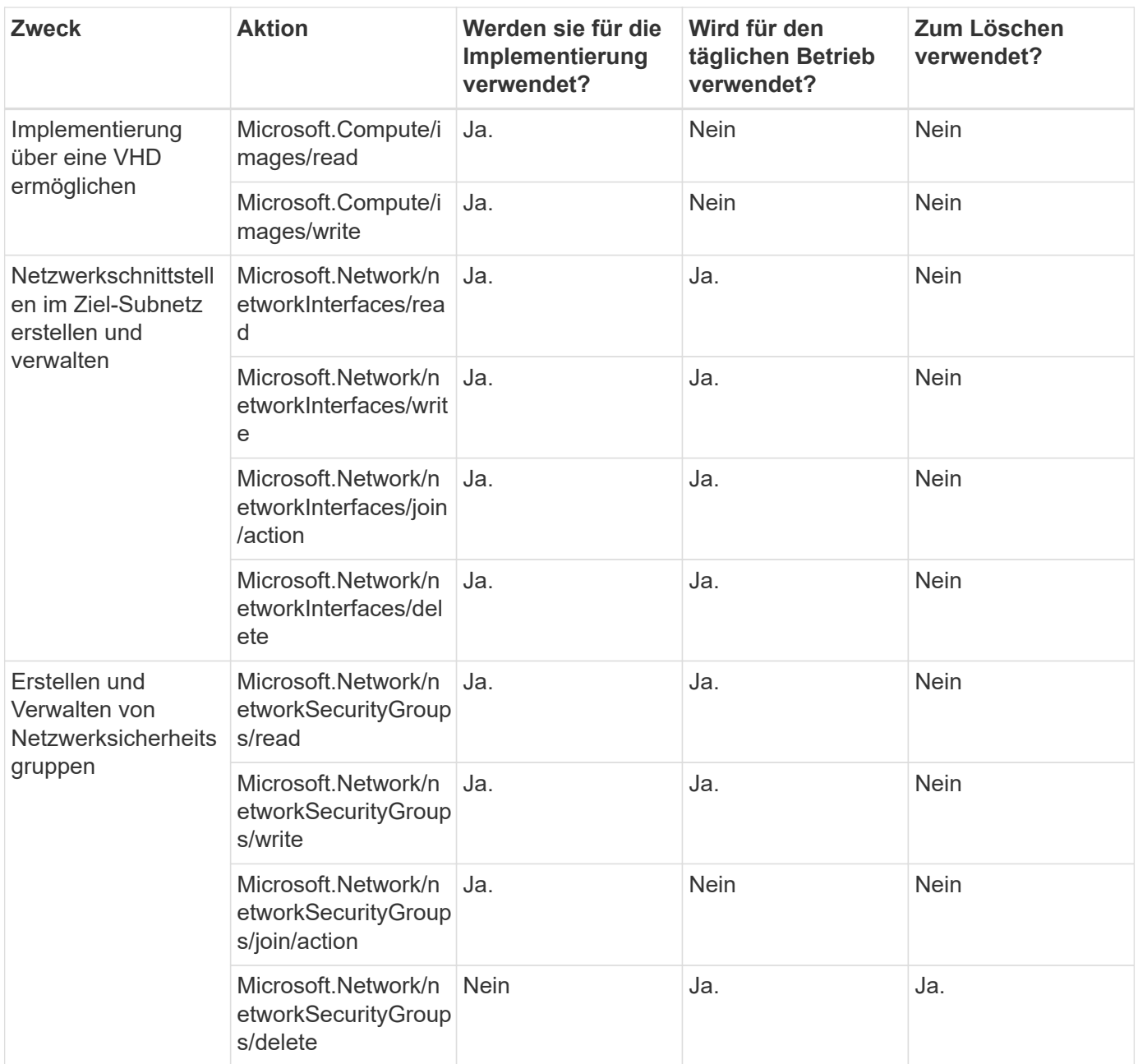

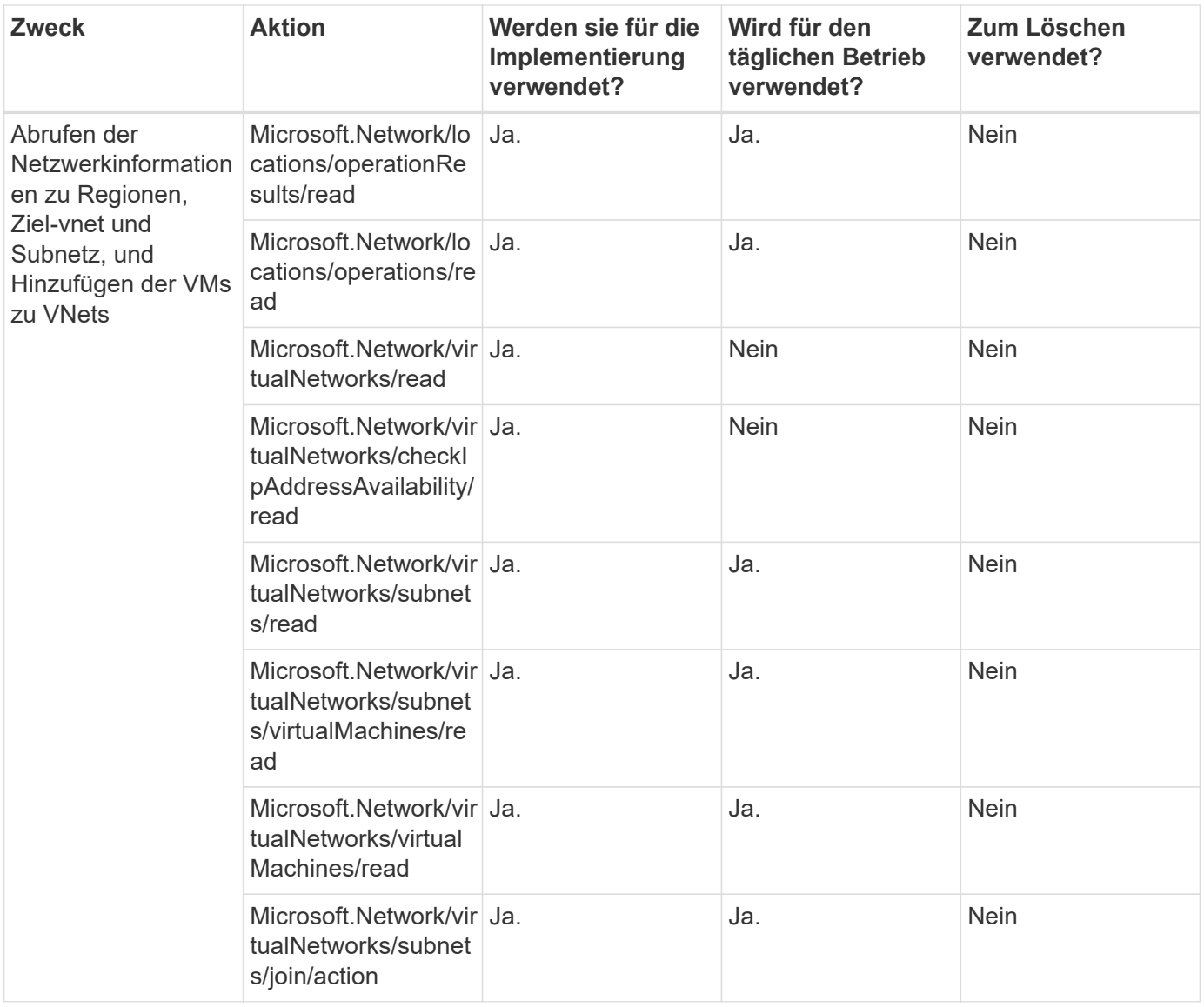

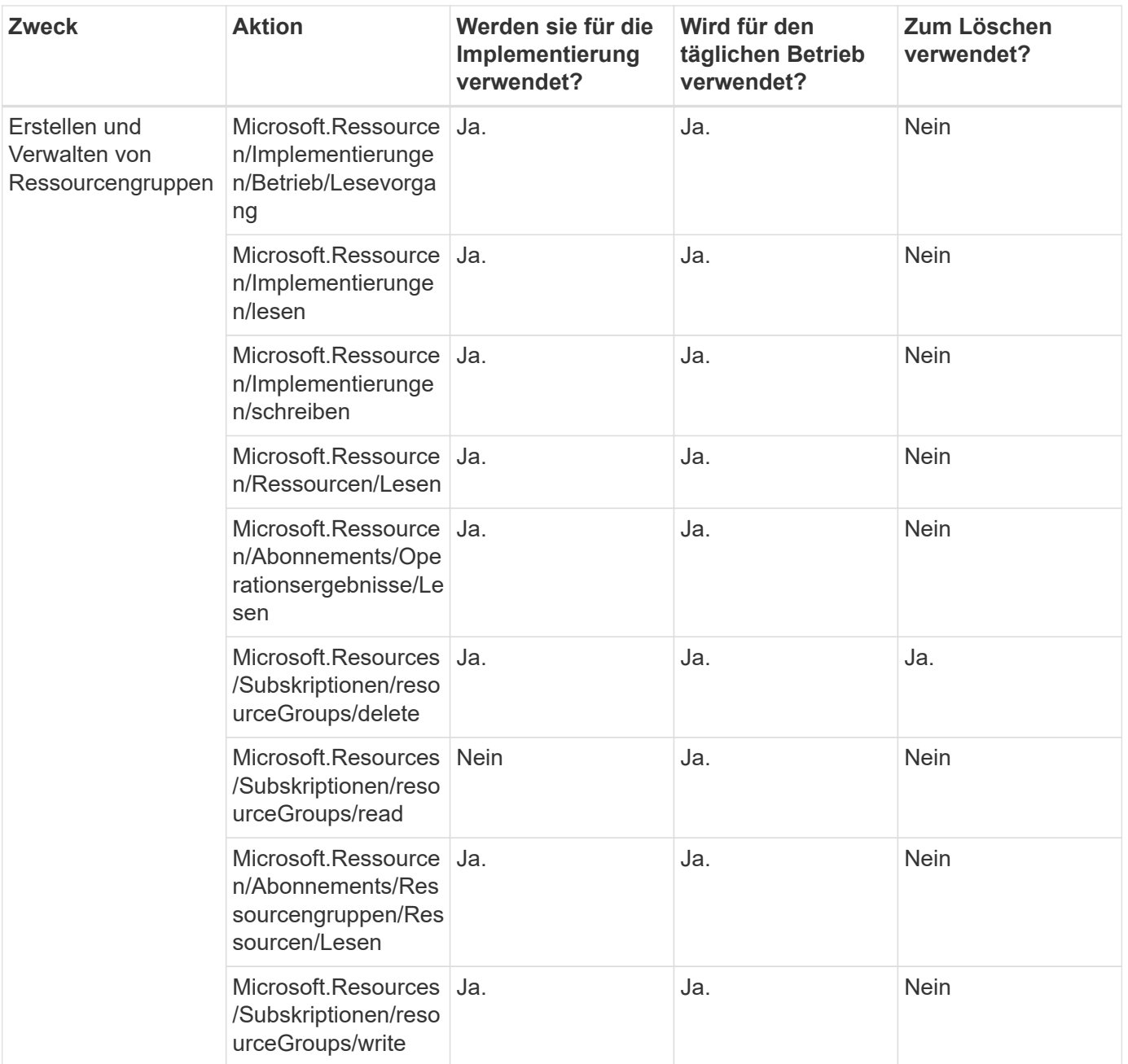

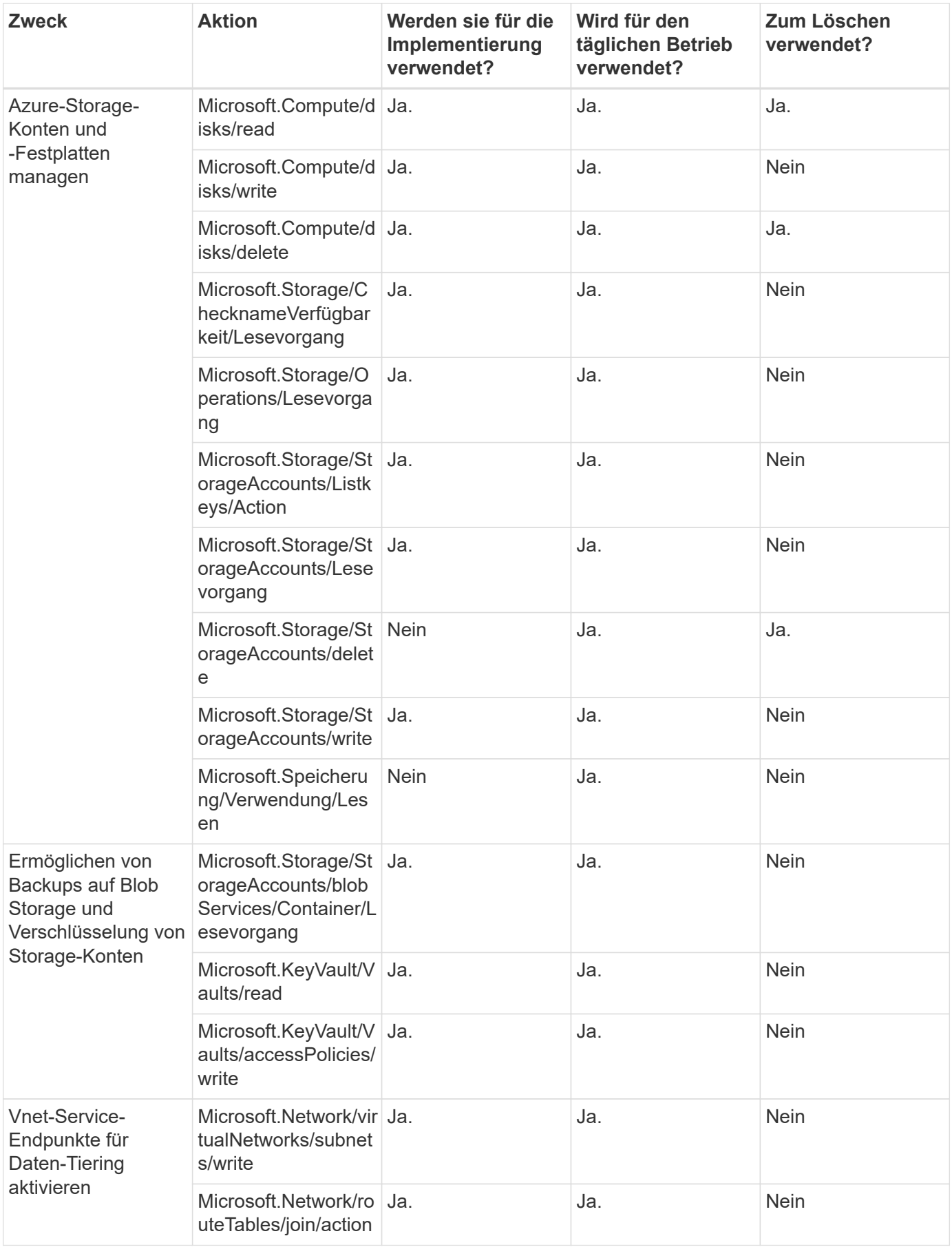

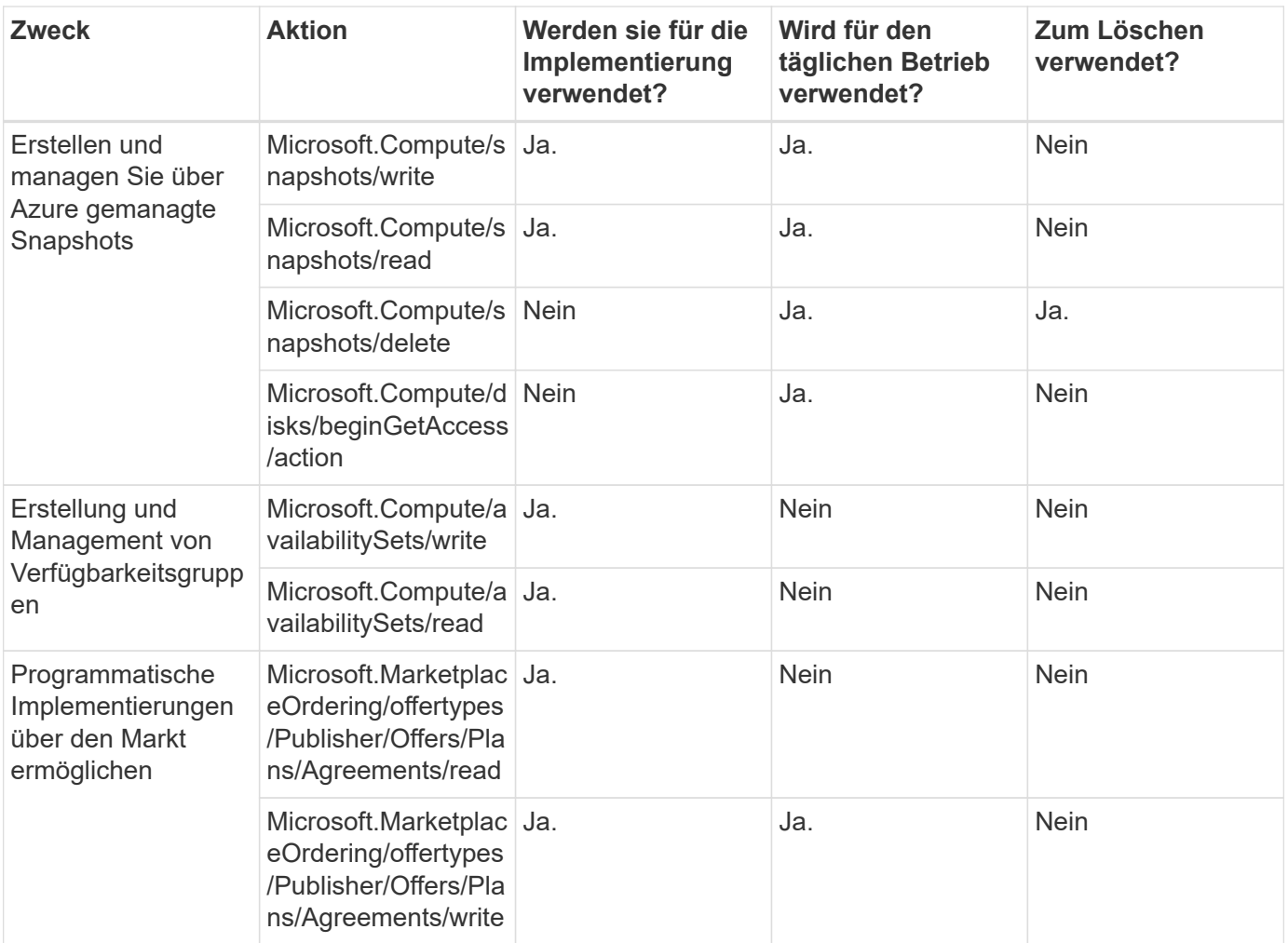

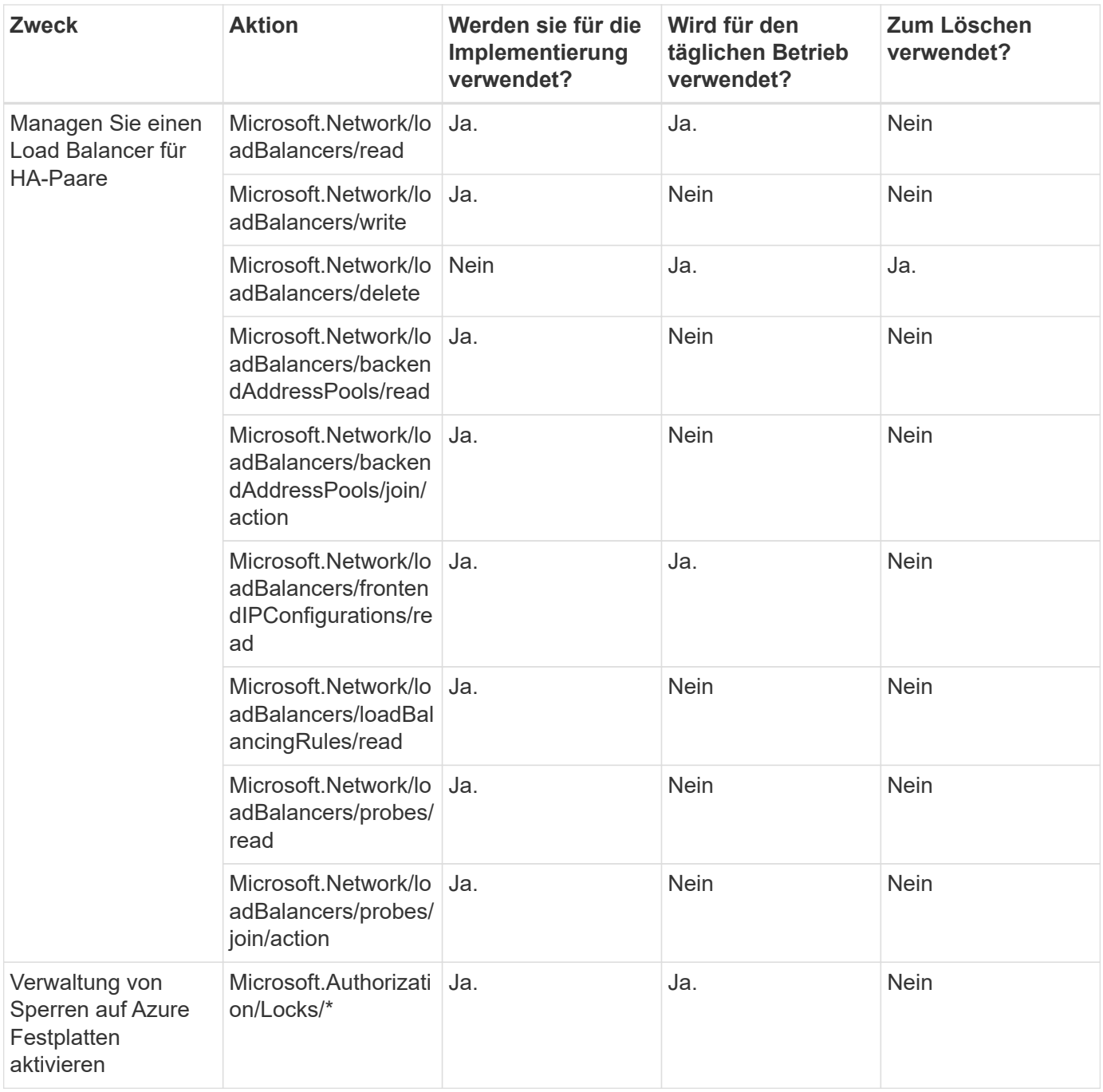

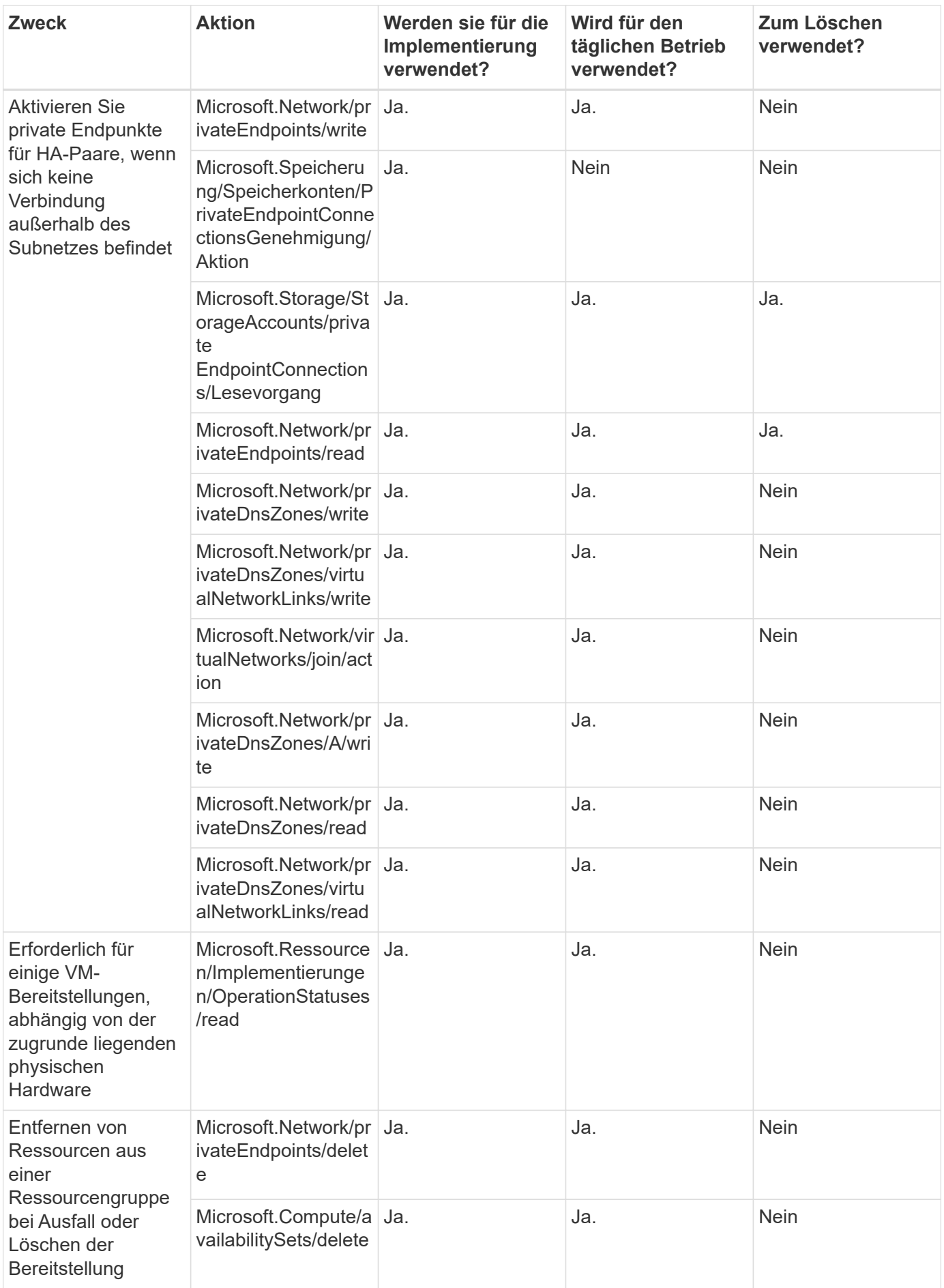

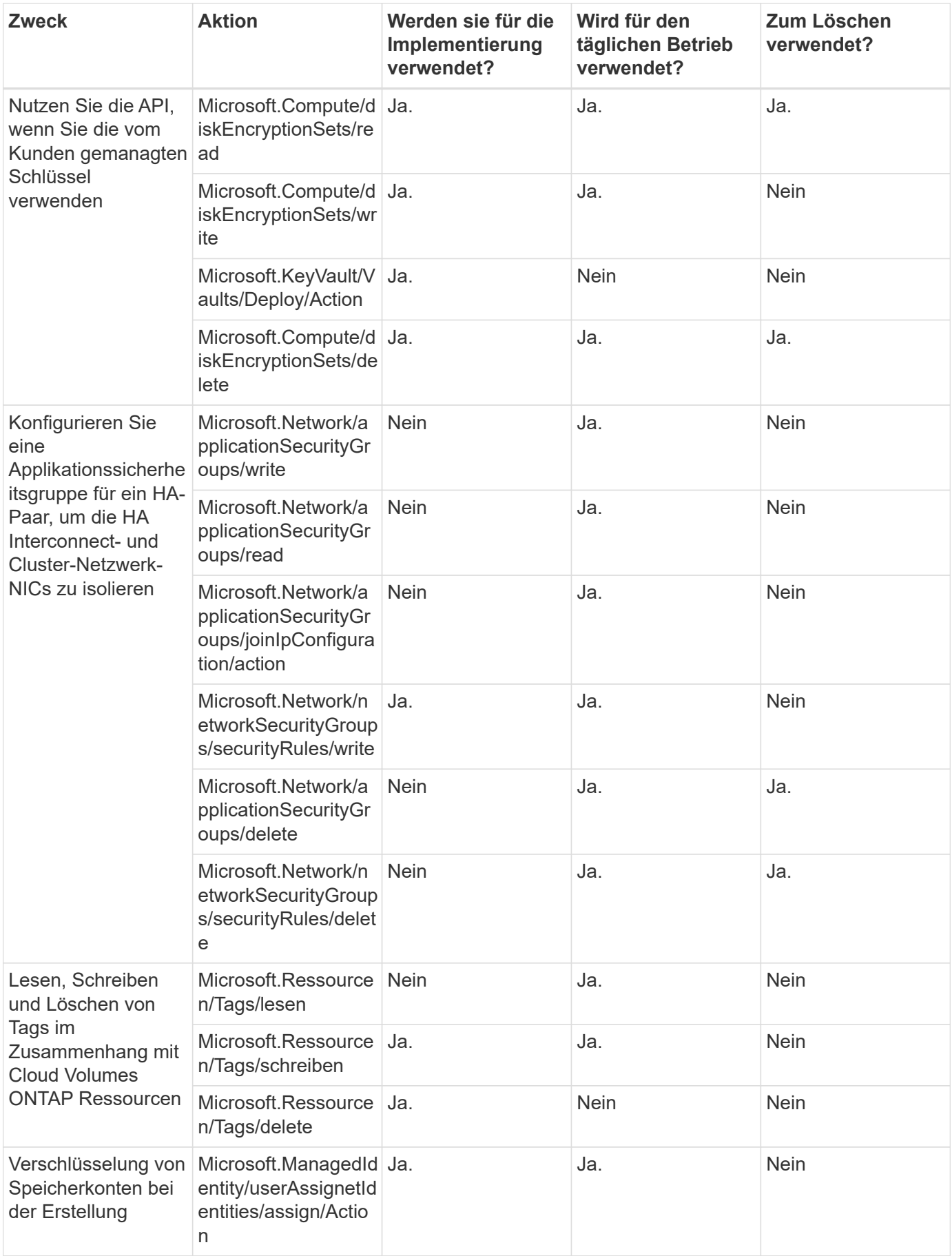

#### **Edge-Caching**

Der Connector macht die folgenden API-Anfragen, wenn Sie BlueXP Edge Caching verwenden:

- Microsoft.Insights/Metriken/Lesevorgang
- Microsoft.Compute/virtualMachines/extensions/write
- Microsoft.Compute/virtualMachines/extensions/read
- Microsoft.Compute/virtualMachines/extensions/delete
- Microsoft.Compute/virtualMachines/delete
- Microsoft.Network/networkInterfaces/delete
- Microsoft.Network/networkSecurityGroups/delete
- Microsoft.Ressourcen/Bereitstellungen/löschen

#### **Kubernetes**

Der Connector stellt folgende API-Anforderungen zur Erkennung und Verwaltung von Clustern in Azure Kubernetes Service (AKS):

- Microsoft.Compute/virtualMachines/read
- Microsoft.Ressourcen/Abonnements/Standorte/gelesen
- Microsoft.Ressourcen/Abonnements/Operationsergebnisse/Lesen
- Microsoft.Resources/Subskriptionen/resourceGroups/read
- Microsoft.Ressourcen/Abonnements/Ressourcengruppen/Ressourcen/Lesen
- Microsoft.ContainerService/manageCluster/lesen
- Microsoft.ContainerService/verwaltungCluster/listClusterUserCredential/Action

#### **Tiering**

Der Connector macht die folgenden API-Anfragen, wenn Sie BlueXP Tiering einrichten.

- Microsoft.Storage/StorageAccounts/Listkeys/Action
- Microsoft.Resources/Subskriptionen/resourceGroups/read
- Microsoft.Ressourcen/Abonnements/Standorte/gelesen

Der Connector stellt folgende API-Anforderungen für den täglichen Betrieb.

- Microsoft.Storage/StorageAccounts/blobServices/Container/Lesevorgang
- Microsoft.Storage/StorageAccounts/Management Policies/read
- Microsoft.Storage/StorageAccounts/Management Richtlinien/schreiben
- Microsoft.Storage/StorageAccounts/Lesevorgang

#### **Änderungsprotokoll**

Wenn Berechtigungen hinzugefügt und entfernt werden, werden wir diese in den folgenden Abschnitten zur Kenntnis nehmen.

#### **5 Dezember 2023**

Die folgenden Berechtigungen für das BlueXP Backup und Recovery beim Backup von Volume-Daten auf Azure Blob Storage sind nicht mehr erforderlich:

- Microsoft.Compute/virtualMachines/read
- Microsoft.Compute/virtualMachines/start/action
- Microsoft.Compute/virtualMachines/deallocate/action
- Microsoft.Compute/virtualMachines/extensions/delete
- Microsoft.Compute/virtualMachines/delete

Diese Berechtigungen sind für andere BlueXP Storage-Services erforderlich, sodass sie weiterhin für den Connector relevant sind, wenn Sie diese anderen Storage-Services nutzen.

#### **12 Mai 2023**

Die folgenden Berechtigungen wurden der JSON-Richtlinie hinzugefügt, da sie für das Cloud Volumes ONTAP-Management erforderlich sind:

- Microsoft.Compute/images/write
- Microsoft.Network/loadBalancers/frontendIPConfigurations/read

Die folgenden Berechtigungen wurden aus der JSON-Richtlinie entfernt, da sie nicht mehr erforderlich sind:

- Microsoft.Storage/StorageAccounts/blobServices/Container/write
- Microsoft.Network/publicIPAddresses/delete

#### **23 März 2023**

Die Berechtigung "Microsoft.Storage/storageAccounts/delete" wird für die BlueXP Klassifizierung nicht mehr benötigt.

Diese Genehmigung ist für Cloud Volumes ONTAP weiterhin erforderlich.

#### **5. Januar 2023**

Die folgenden Berechtigungen wurden der JSON-Richtlinie hinzugefügt:

- Microsoft.Storage/storageAccounts/listeAccountActionSas/Action
- Microsoft.Synapse/Workspaces/private EndpointConnectionsGenehmigung/Aktion

Diese Berechtigungen sind für das Backup und Recovery von BlueXP erforderlich.

• Microsoft.Network/loadBalancers/backendAddressPools/join/action

Diese Berechtigung ist für die Cloud Volumes ONTAP-Bereitstellung erforderlich.

## **Google Cloud-Berechtigungen für den Connector**

Für Aktionen in Google Cloud sind für BlueXP Berechtigungen erforderlich. Diese Berechtigungen sind Bestandteil einer benutzerdefinierten Rolle, die NetApp zur

Verfügung stellt. Vielleicht möchten Sie wissen, was BlueXP mit diesen Berechtigungen macht.

#### **Berechtigungen für Dienstkonto**

Die unten abgebildete benutzerdefinierte Rolle bietet die Berechtigungen, die ein Connector zur Verwaltung von Ressourcen und Prozessen in Ihrem Google Cloud-Netzwerk benötigt.

Sie müssen diese benutzerdefinierte Rolle auf ein Servicekonto anwenden, das mit der Connector-VM verbunden ist.

- ["Richten Sie Google Cloud-Berechtigungen für den Standardmodus ein"](https://docs.netapp.com/de-de/bluexp-setup-admin/task-install-connector-google-bluexp-gcloud.html#step-2-set-up-permissions-to-create-the-connector)
- ["Richten Sie Berechtigungen für den eingeschränkten Modus ein"](https://docs.netapp.com/de-de/bluexp-setup-admin/task-prepare-restricted-mode.html#step-5-prepare-cloud-permissions)
- ["Richten Sie Berechtigungen für den privaten Modus ein"](https://docs.netapp.com/de-de/bluexp-setup-admin/task-prepare-private-mode.html#step-5-prepare-cloud-permissions)

Außerdem müssen Sie sicherstellen, dass die Rolle auf dem neuesten Stand ist, wenn neue Berechtigungen in nachfolgenden Releases hinzugefügt werden.

```
title: NetApp BlueXP
description: Permissions for the service account associated with the
Connector instance.
stage: GA
includedPermissions:
- iam.serviceAccounts.actAs
- compute.regionBackendServices.create
- compute.regionBackendServices.get
- compute.regionBackendServices.list
- compute.networks.updatePolicy
- compute.backendServices.create
- compute.addresses.list
- compute.disks.create
- compute.disks.createSnapshot
- compute.disks.delete
- compute.disks.get
- compute.disks.list
- compute.disks.setLabels
- compute.disks.use
- compute.firewalls.create
- compute.firewalls.delete
- compute.firewalls.get
- compute.firewalls.list
- compute.globalOperations.get
- compute.images.get
- compute.images.getFromFamily
- compute.images.list
- compute.images.useReadOnly
- compute.instances.addAccessConfig
```
- compute.instances.attachDisk
- compute.instances.create
- compute.instances.delete
- compute.instances.detachDisk
- compute.instances.get
- compute.instances.getSerialPortOutput
- compute.instances.list
- compute.instances.setDeletionProtection
- compute.instances.setLabels
- compute.instances.setMachineType
- compute.instances.setMetadata
- compute.instances.setTags
- compute.instances.start
- compute.instances.stop
- compute.instances.updateDisplayDevice
- compute.instanceGroups.get
- compute.addresses.get
- compute.instances.updateNetworkInterface
- compute.machineTypes.get
- compute.networks.get
- compute.networks.list
- compute.projects.get
- compute.regions.get
- compute.regions.list
- compute.snapshots.create
- compute.snapshots.delete
- compute.snapshots.get
- compute.snapshots.list
- compute.snapshots.setLabels
- compute.subnetworks.get
- compute.subnetworks.list
- compute.subnetworks.use
- compute.subnetworks.useExternalIp
- compute.zoneOperations.get
- compute.zones.get
- compute.zones.list
- compute.instances.setServiceAccount
- deploymentmanager.compositeTypes.get
- deploymentmanager.compositeTypes.list
- deploymentmanager.deployments.create
- deploymentmanager.deployments.delete
- deploymentmanager.deployments.get
- deploymentmanager.deployments.list
- deploymentmanager.manifests.get
- deploymentmanager.manifests.list
- deploymentmanager.operations.get
- deploymentmanager.operations.list
- deploymentmanager.resources.get
- deploymentmanager.resources.list
- deploymentmanager.typeProviders.get
- deploymentmanager.typeProviders.list
- deploymentmanager.types.get
- deploymentmanager.types.list
- logging.logEntries.list
- logging.privateLogEntries.list
- resourcemanager.projects.get
- storage.buckets.create
- storage.buckets.delete
- storage.buckets.get
- storage.buckets.list
- cloudkms.cryptoKeyVersions.useToEncrypt
- cloudkms.cryptoKeys.get
- cloudkms.cryptoKeys.list
- cloudkms.keyRings.list
- storage.buckets.update
- iam.serviceAccounts.getIamPolicy
- iam.serviceAccounts.list
- storage.objects.get
- storage.objects.list
- monitoring.timeSeries.list
- storage.buckets.getIamPolicy
- cloudkms.cryptoKeys.getIamPolicy
- cloudkms.cryptoKeys.setIamPolicy
- cloudkms.keyRings.get
- cloudkms.keyRings.getIamPolicy
- cloudkms.keyRings.setIamPolicy

#### **Verwendung von Google Cloud-Berechtigungen**

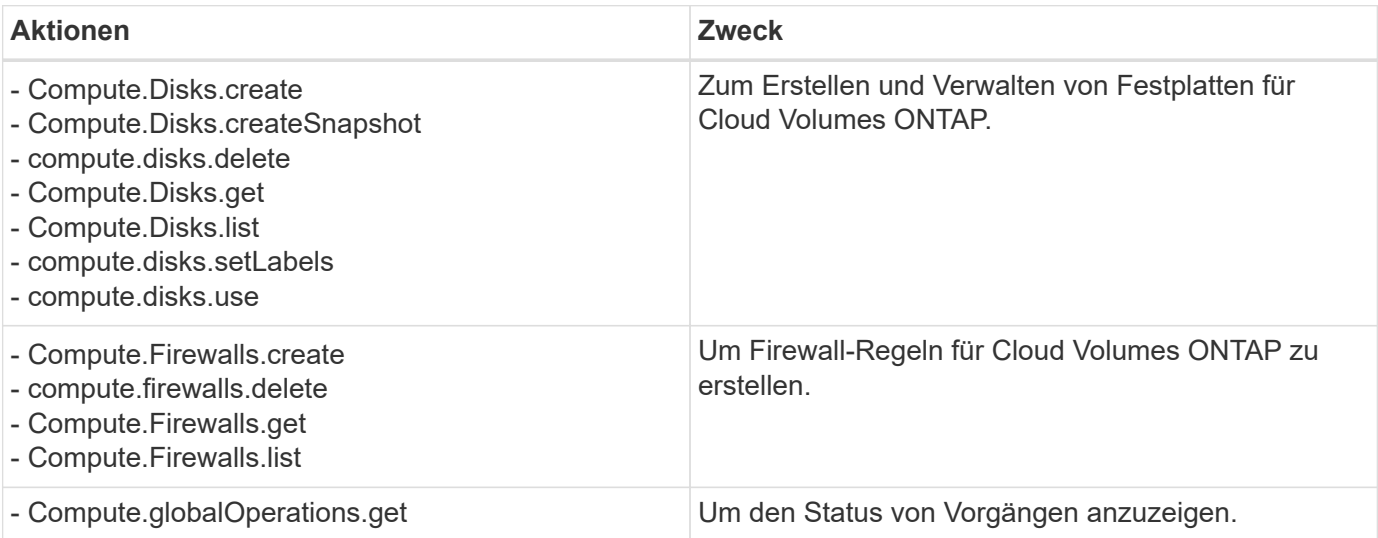

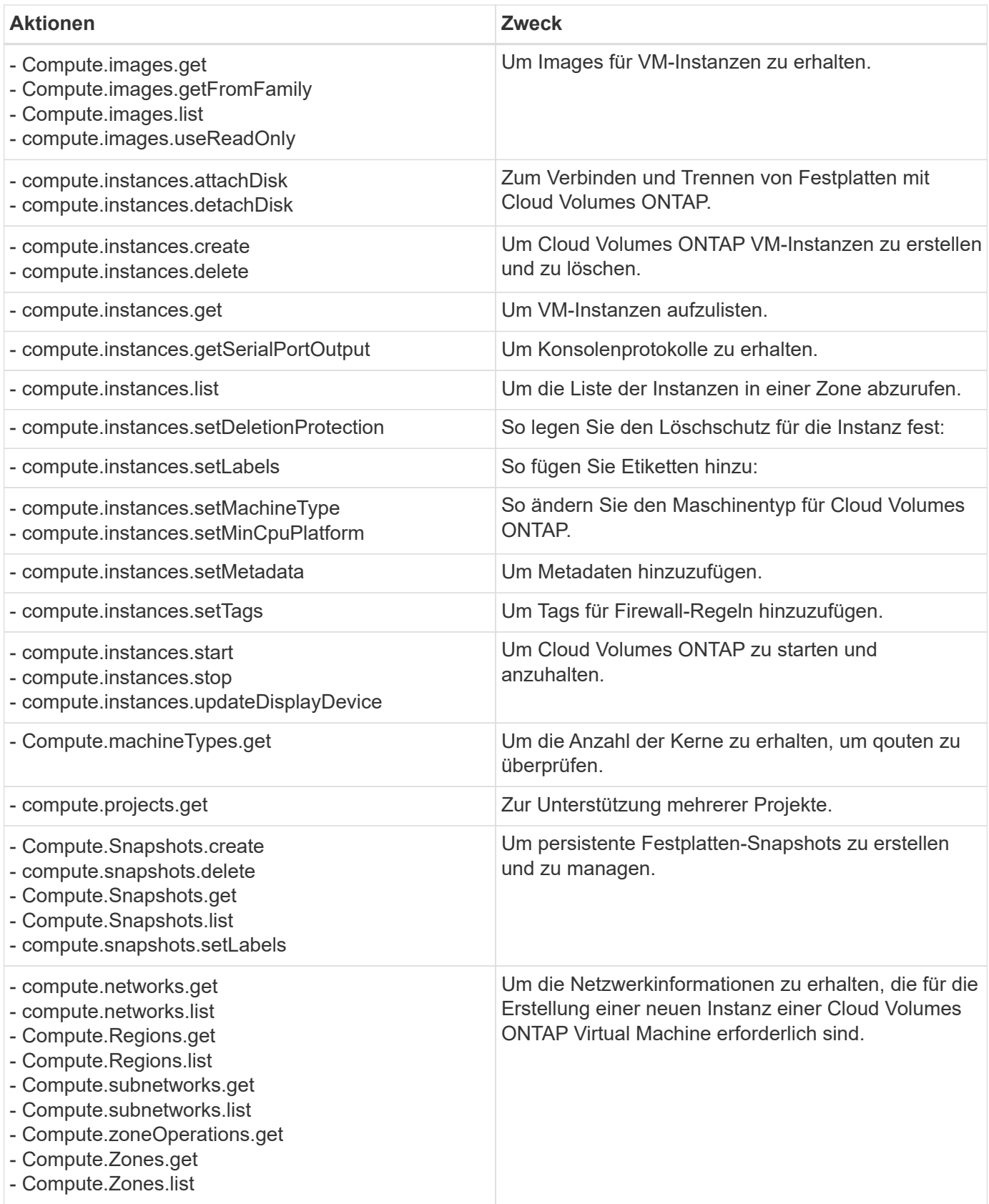

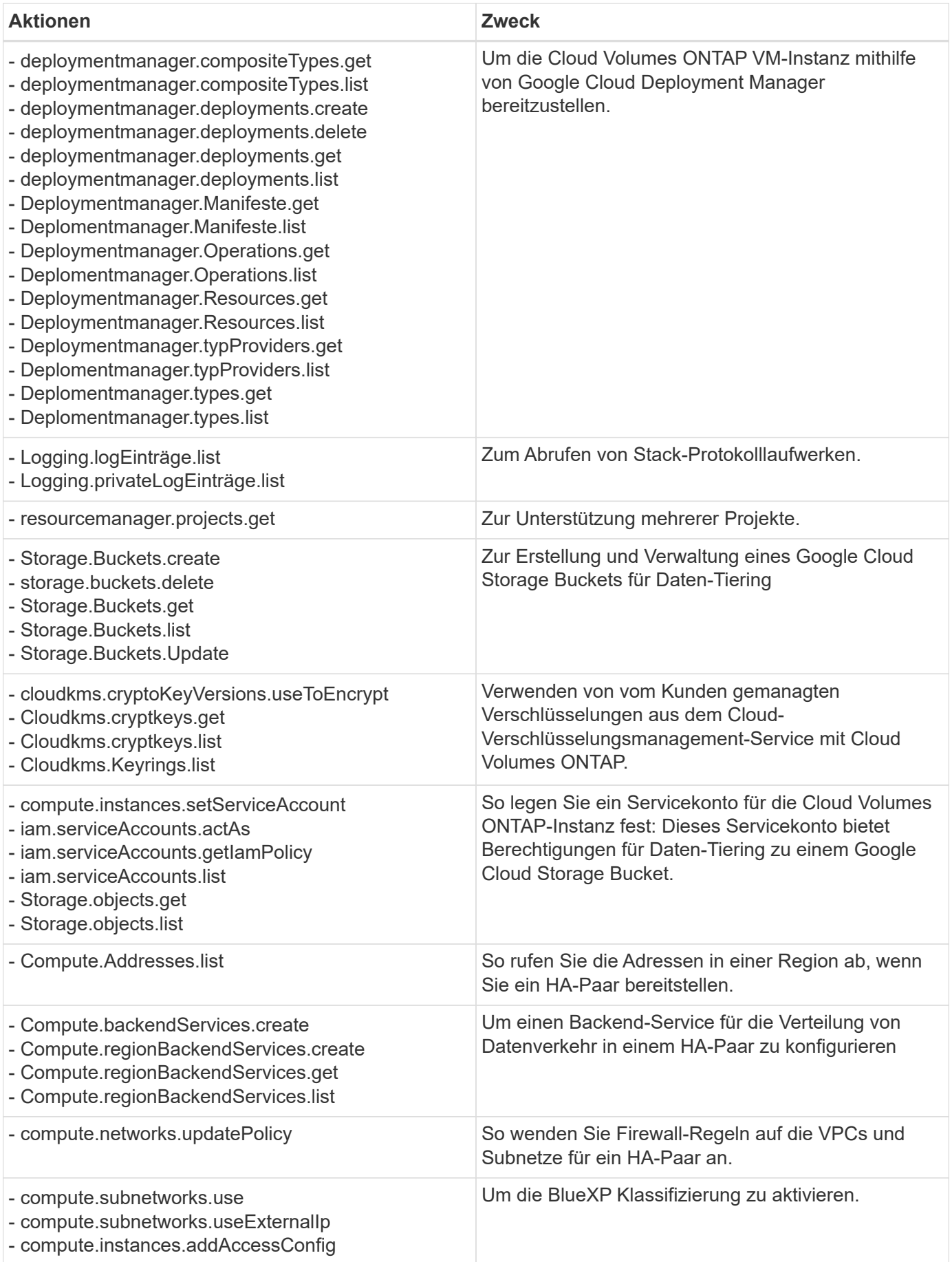

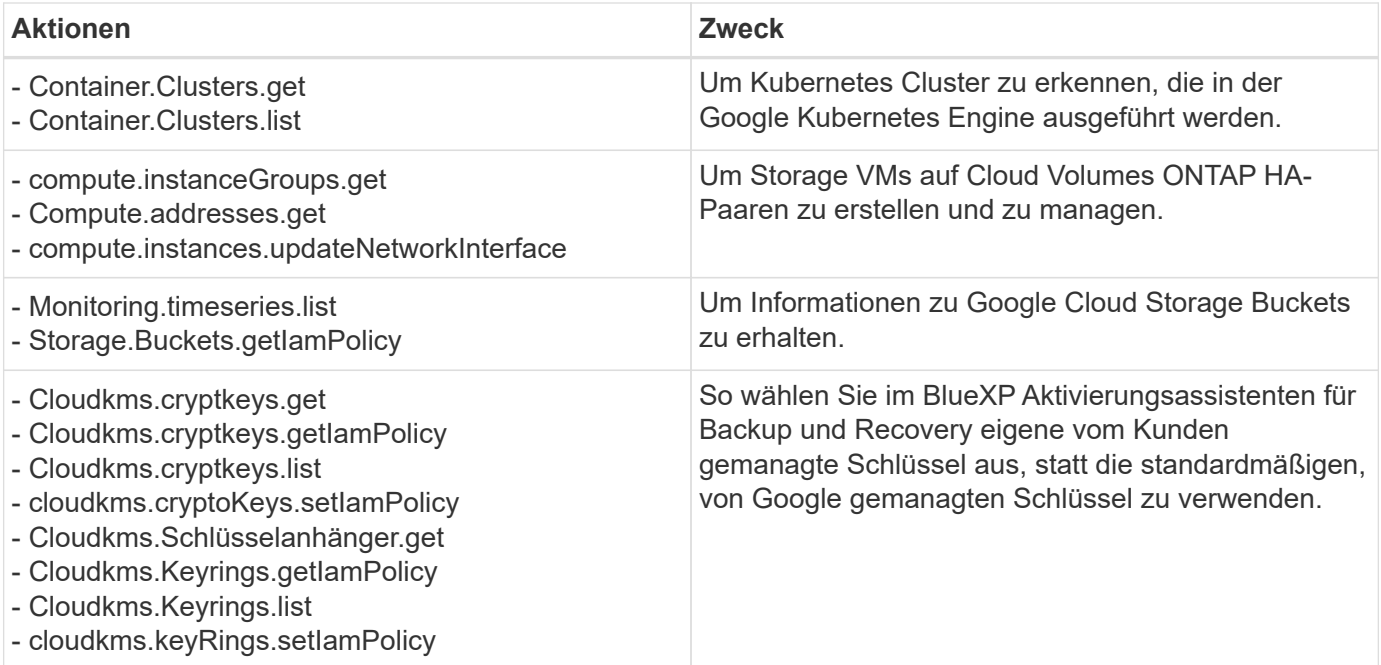

## **Änderungsprotokoll**

Wenn Berechtigungen hinzugefügt und entfernt werden, werden wir diese in den folgenden Abschnitten zur Kenntnis nehmen.

#### **6 Februar 2023**

Die folgende Berechtigung wurde dieser Richtlinie hinzugefügt:

• compute.instances.updateNetworkInterface

Diese Erlaubnis ist für Cloud Volumes ONTAP erforderlich.

#### **27 Januar 2023**

Die Richtlinie hat folgende Berechtigungen hinzugefügt:

- Cloudkms.KryptoKeys.getIamPolicy
- cloudkms.cryptoKeys.setIamPolicy
- Cloudkms.Schlüsselanhänger.get
- Cloudkms.Keyrings.getIamPolicy
- cloudkms.keyRings.setIamPolicy

Diese Berechtigungen sind für das Backup und Recovery von BlueXP erforderlich.

## <span id="page-61-0"></span>**Ports**

## **Regeln für die Connector-Sicherheitsgruppe in AWS**

Für die AWS Sicherheitsgruppe für den Connector sind sowohl ein- als auch ausgehende Regeln erforderlich. BlueXP erstellt diese Sicherheitsgruppe automatisch, wenn Sie einen

Connector aus BlueXP erstellen. Sie müssen diese Sicherheitsgruppe für alle anderen Installationsoptionen einrichten.

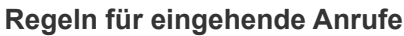

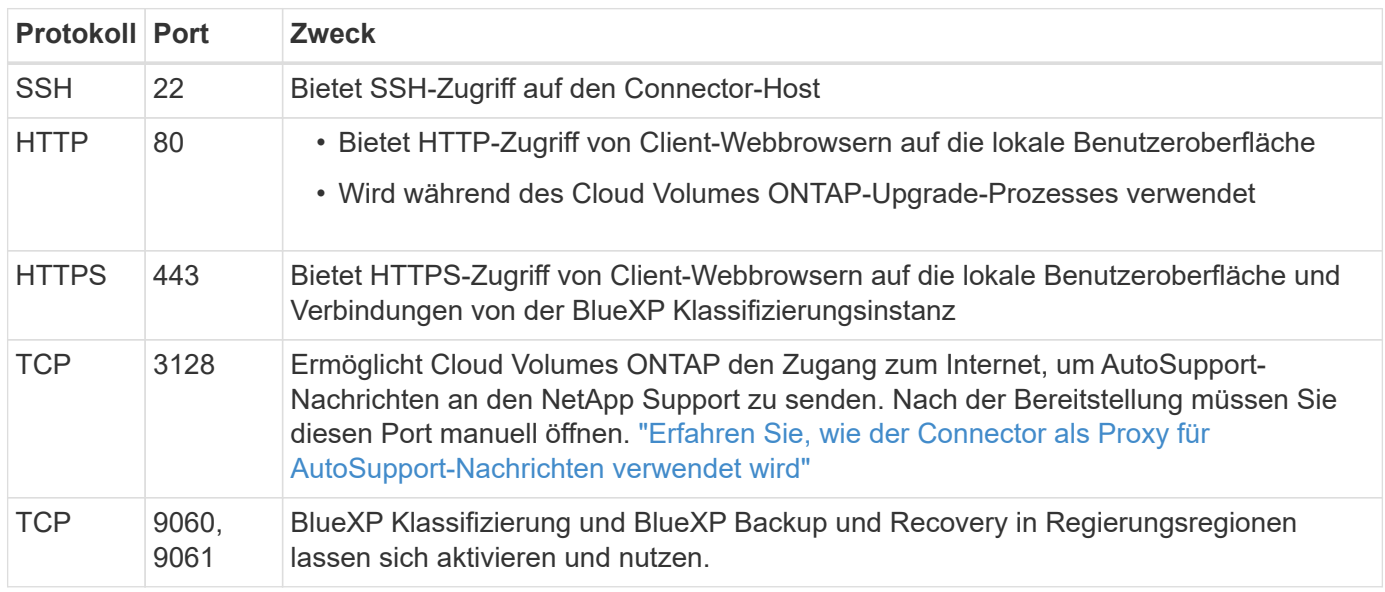

#### **Regeln für ausgehende Anrufe**

Die vordefinierte Sicherheitsgruppe für den Konnektor öffnet den gesamten ausgehenden Datenverkehr. Wenn dies akzeptabel ist, befolgen Sie die grundlegenden Regeln für ausgehende Anrufe. Wenn Sie strengere Regeln benötigen, verwenden Sie die erweiterten Outbound-Regeln.

#### **Grundlegende Regeln für ausgehende Anrufe**

Die vordefinierte Sicherheitsgruppe für den Connector enthält die folgenden ausgehenden Regeln.

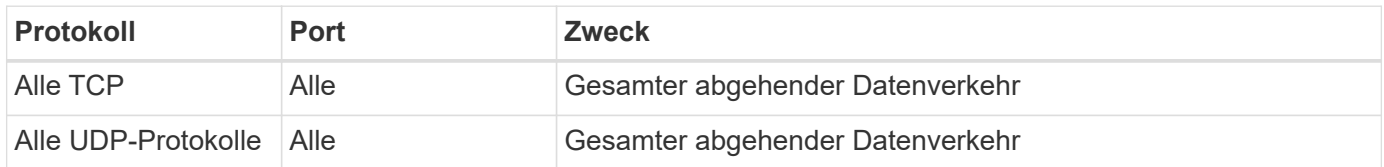

#### **Erweiterte Outbound-Regeln**

Wenn Sie starre Regeln für ausgehenden Datenverkehr benötigen, können Sie die folgenden Informationen verwenden, um nur die Ports zu öffnen, die für die ausgehende Kommunikation durch den Konnektor erforderlich sind.

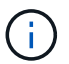

Die Quell-IP-Adresse ist der Connector-Host.

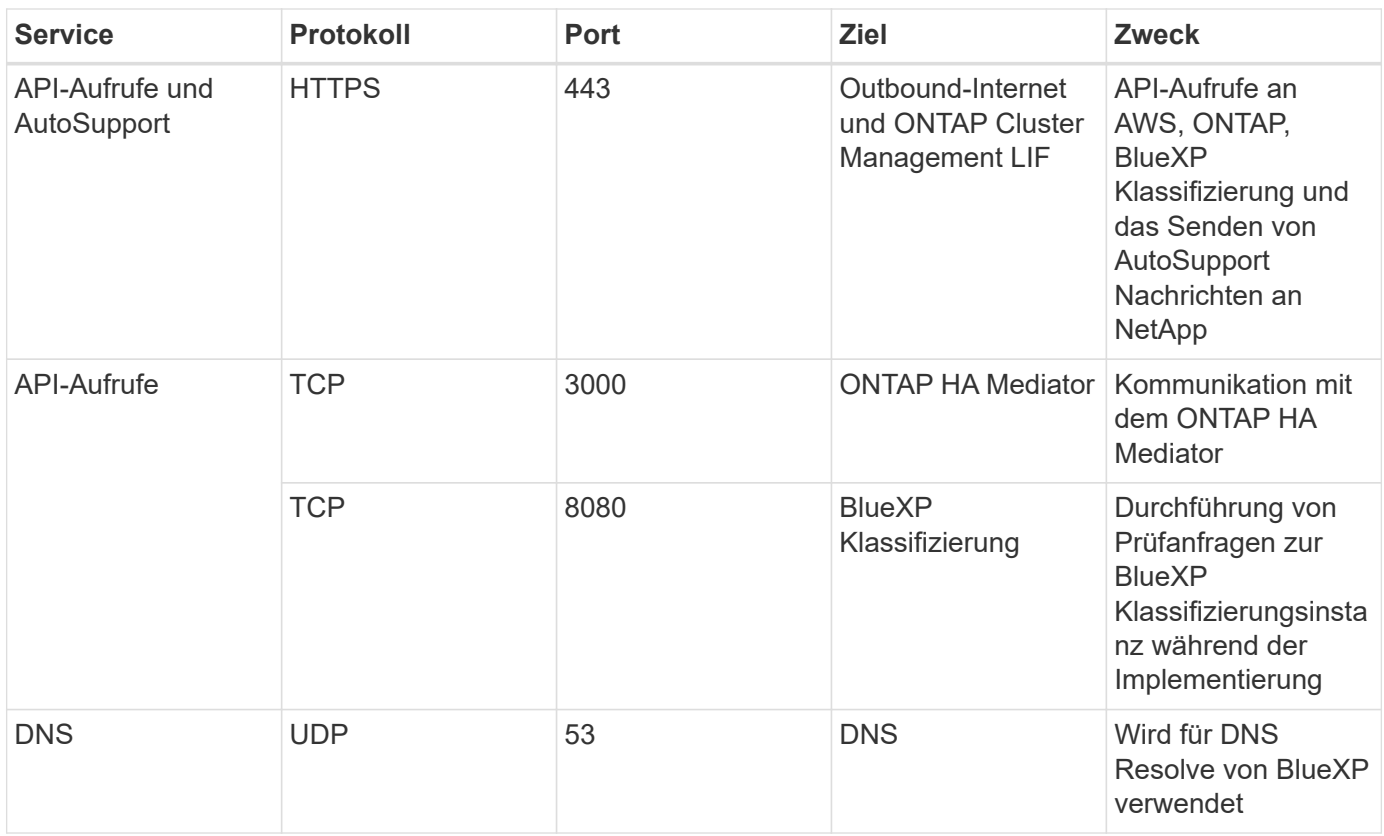

## **Regeln für die Connector-Sicherheitsgruppe in Azure**

Für die Azure-Sicherheitsgruppe für den Connector sind sowohl ein- als auch ausgehende Regeln erforderlich. BlueXP erstellt diese Sicherheitsgruppe automatisch, wenn Sie einen Connector aus BlueXP erstellen. Sie müssen diese Sicherheitsgruppe für alle anderen Installationsoptionen einrichten.

## **Regeln für eingehende Anrufe**

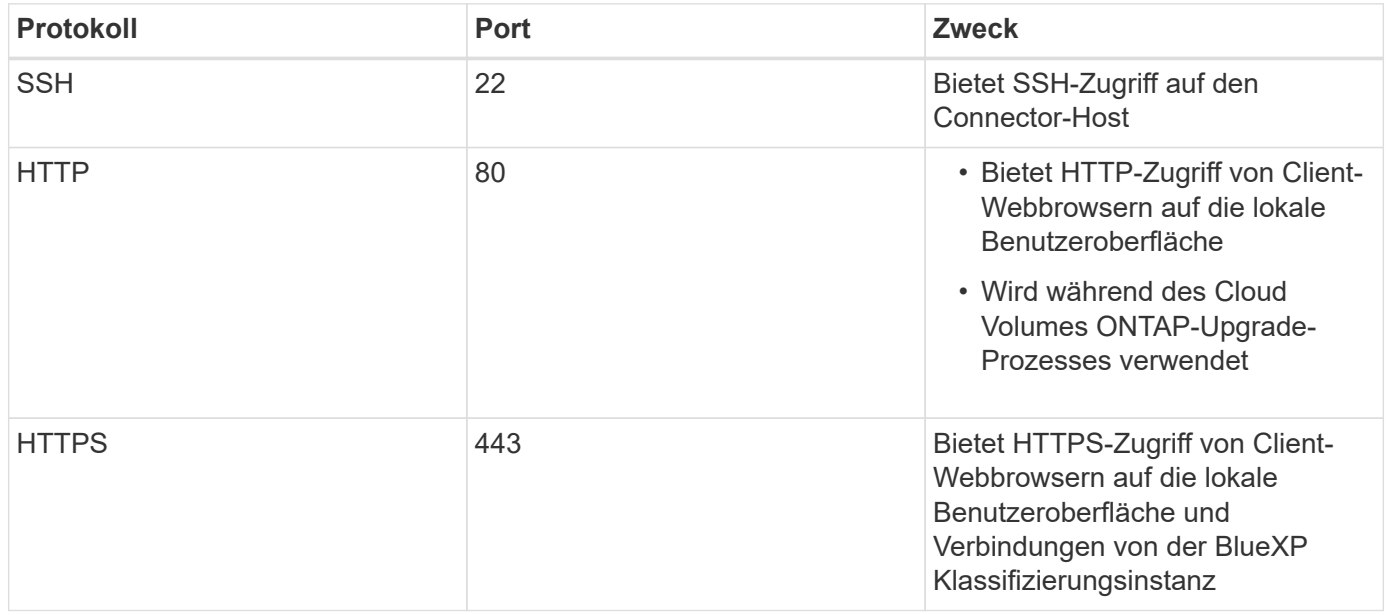

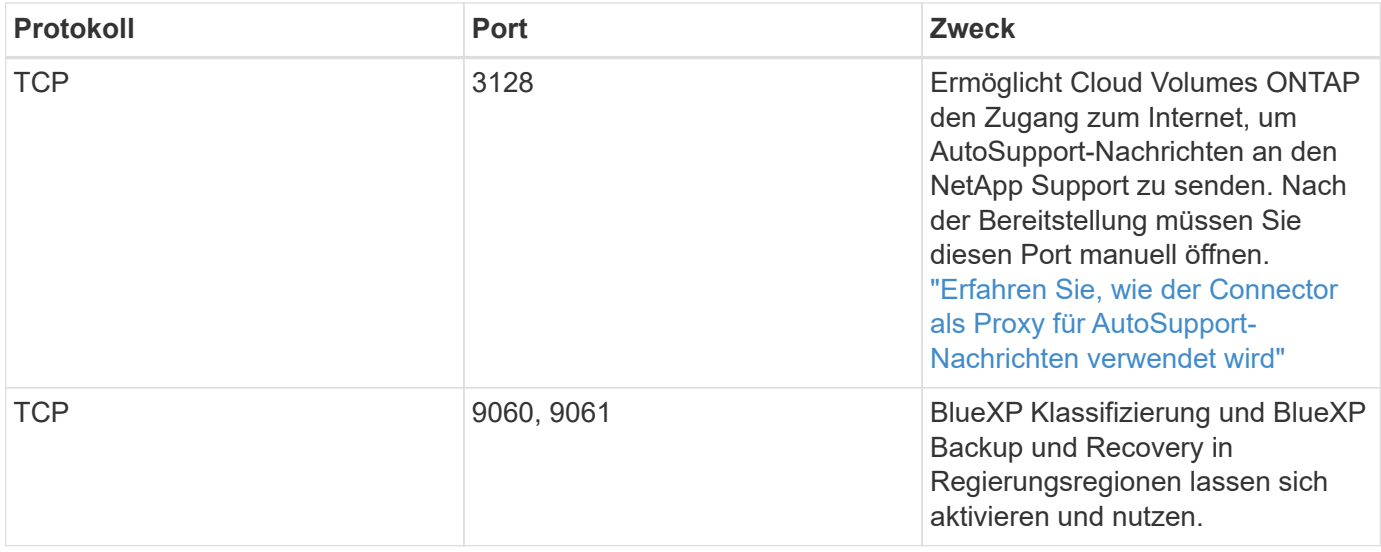

#### **Regeln für ausgehende Anrufe**

Die vordefinierte Sicherheitsgruppe für den Konnektor öffnet den gesamten ausgehenden Datenverkehr. Wenn dies akzeptabel ist, befolgen Sie die grundlegenden Regeln für ausgehende Anrufe. Wenn Sie strengere Regeln benötigen, verwenden Sie die erweiterten Outbound-Regeln.

#### **Grundlegende Regeln für ausgehende Anrufe**

Die vordefinierte Sicherheitsgruppe für den Connector enthält die folgenden ausgehenden Regeln.

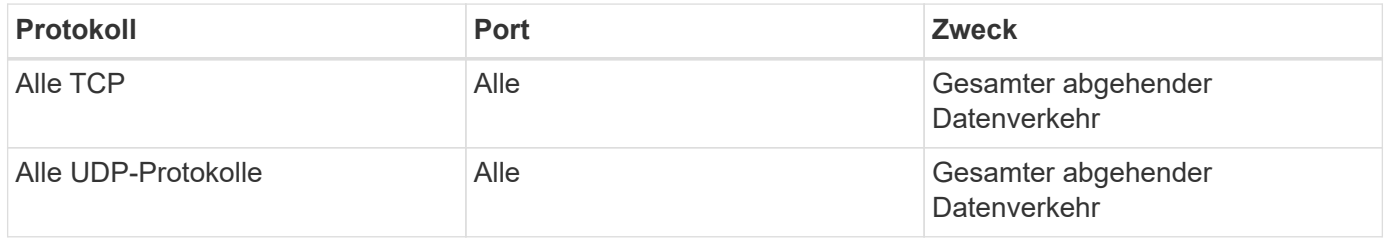

#### **Erweiterte Outbound-Regeln**

Wenn Sie starre Regeln für ausgehenden Datenverkehr benötigen, können Sie die folgenden Informationen verwenden, um nur die Ports zu öffnen, die für die ausgehende Kommunikation durch den Konnektor erforderlich sind.

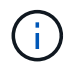

Die Quell-IP-Adresse ist der Connector-Host.

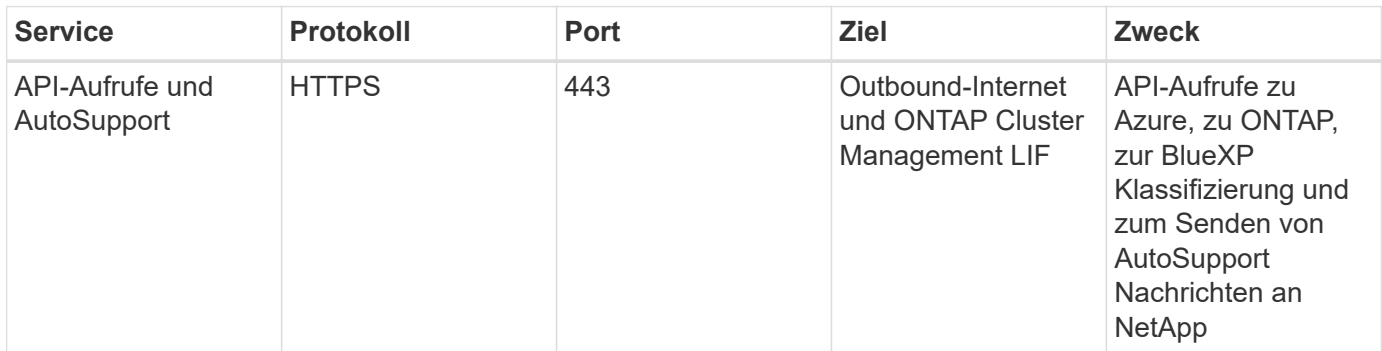

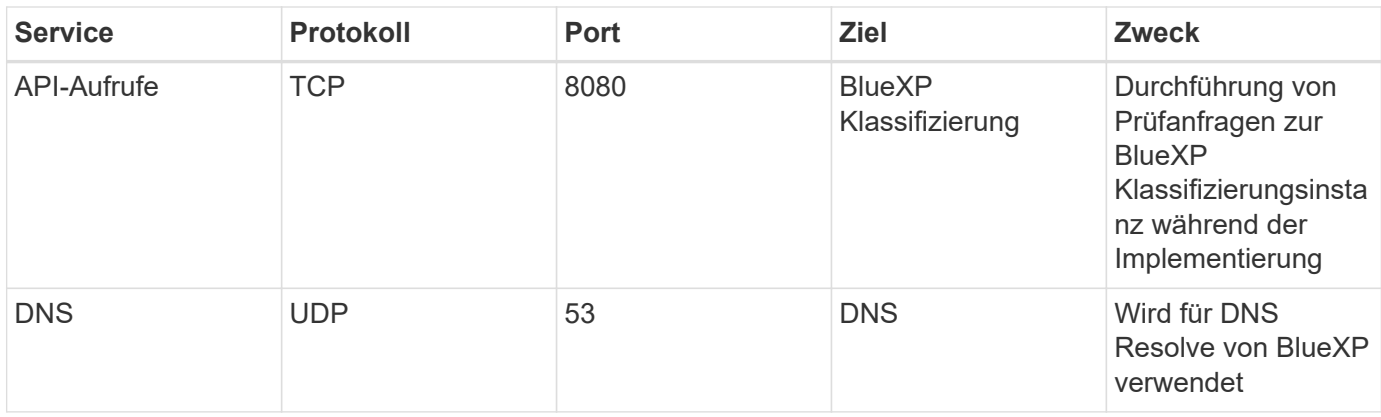

## **Connector-Firewall-Regeln in Google Cloud**

Die Google Cloud Firewall-Regeln für den Connector erfordern sowohl ein- als auch ausgehende Regeln. BlueXP erstellt diese Sicherheitsgruppe automatisch, wenn Sie einen Connector aus BlueXP erstellen. Sie müssen diese Sicherheitsgruppe für alle anderen Installationsoptionen einrichten.

## **Regeln für eingehende Anrufe**

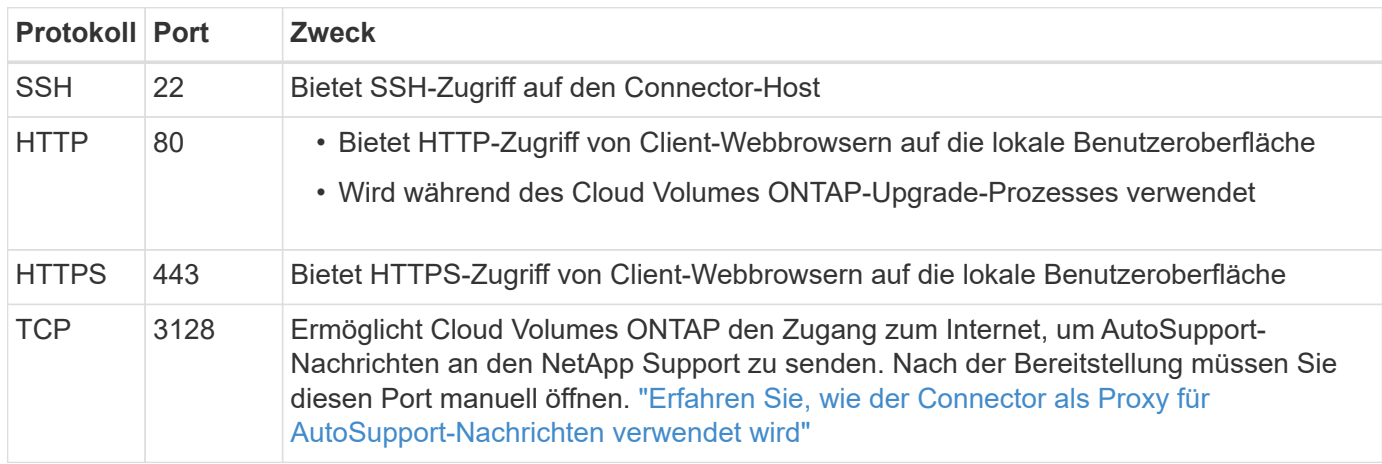

#### **Regeln für ausgehende Anrufe**

Die vordefinierten Firewall-Regeln für den Connector öffnen den gesamten ausgehenden Datenverkehr. Wenn dies akzeptabel ist, befolgen Sie die grundlegenden Regeln für ausgehende Anrufe. Wenn Sie strengere Regeln benötigen, verwenden Sie die erweiterten Outbound-Regeln.

#### **Grundlegende Regeln für ausgehende Anrufe**

Die vordefinierten Firewall-Regeln für den Connector enthalten die folgenden ausgehenden Regeln.

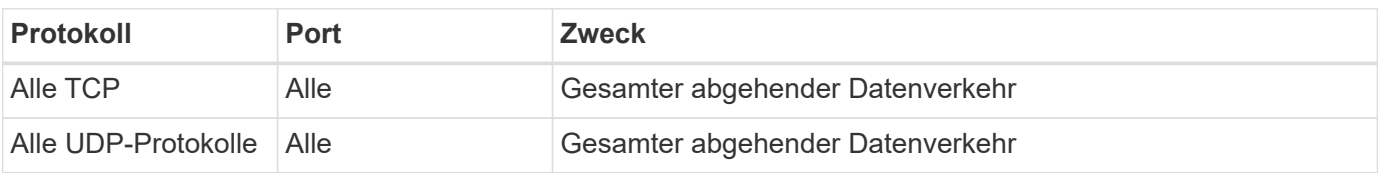

#### **Erweiterte Outbound-Regeln**

Wenn Sie starre Regeln für ausgehenden Datenverkehr benötigen, können Sie die folgenden Informationen verwenden, um nur die Ports zu öffnen, die für die ausgehende Kommunikation durch den Konnektor erforderlich sind.

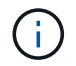

Die Quell-IP-Adresse ist der Connector-Host.

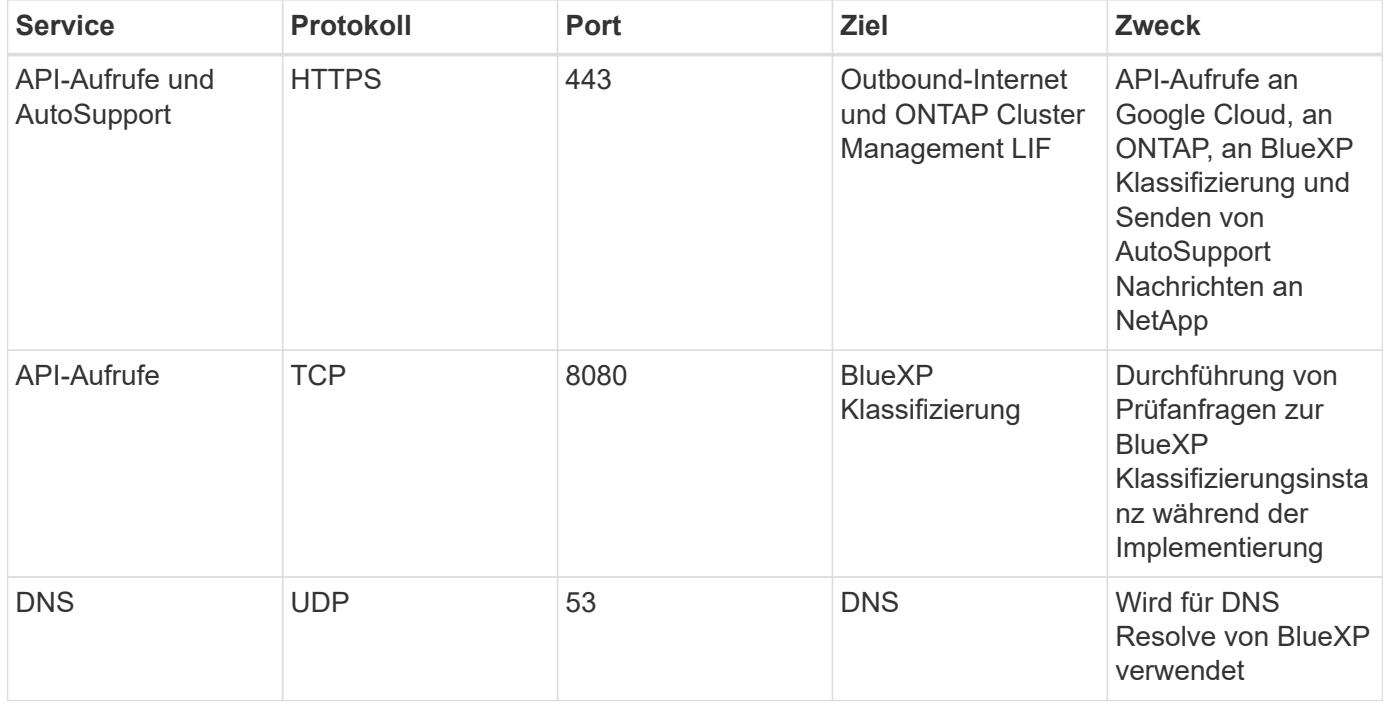

## **Anschlüsse für den On-Prem Connector**

Der Connector verwendet *Inbound*-Ports, wenn er manuell auf einem lokalen Linux-Host installiert wird. Möglicherweise müssen Sie diese Ports zu Planungszwecken verwenden.

Diese Inbound Regeln gelten für alle BlueXP Implementierungsmodelle.

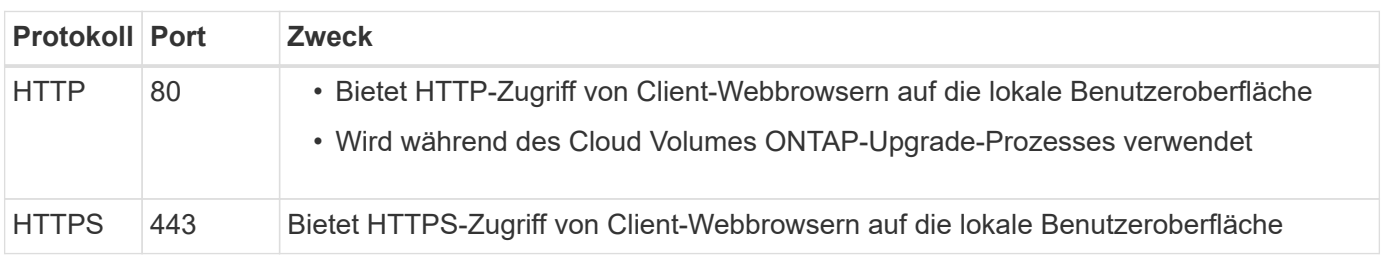

#### **Copyright-Informationen**

Copyright © 2024 NetApp. Alle Rechte vorbehalten. Gedruckt in den USA. Dieses urheberrechtlich geschützte Dokument darf ohne die vorherige schriftliche Genehmigung des Urheberrechtsinhabers in keiner Form und durch keine Mittel – weder grafische noch elektronische oder mechanische, einschließlich Fotokopieren, Aufnehmen oder Speichern in einem elektronischen Abrufsystem – auch nicht in Teilen, vervielfältigt werden.

Software, die von urheberrechtlich geschütztem NetApp Material abgeleitet wird, unterliegt der folgenden Lizenz und dem folgenden Haftungsausschluss:

DIE VORLIEGENDE SOFTWARE WIRD IN DER VORLIEGENDEN FORM VON NETAPP ZUR VERFÜGUNG GESTELLT, D. H. OHNE JEGLICHE EXPLIZITE ODER IMPLIZITE GEWÄHRLEISTUNG, EINSCHLIESSLICH, JEDOCH NICHT BESCHRÄNKT AUF DIE STILLSCHWEIGENDE GEWÄHRLEISTUNG DER MARKTGÄNGIGKEIT UND EIGNUNG FÜR EINEN BESTIMMTEN ZWECK, DIE HIERMIT AUSGESCHLOSSEN WERDEN. NETAPP ÜBERNIMMT KEINERLEI HAFTUNG FÜR DIREKTE, INDIREKTE, ZUFÄLLIGE, BESONDERE, BEISPIELHAFTE SCHÄDEN ODER FOLGESCHÄDEN (EINSCHLIESSLICH, JEDOCH NICHT BESCHRÄNKT AUF DIE BESCHAFFUNG VON ERSATZWAREN ODER -DIENSTLEISTUNGEN, NUTZUNGS-, DATEN- ODER GEWINNVERLUSTE ODER UNTERBRECHUNG DES GESCHÄFTSBETRIEBS), UNABHÄNGIG DAVON, WIE SIE VERURSACHT WURDEN UND AUF WELCHER HAFTUNGSTHEORIE SIE BERUHEN, OB AUS VERTRAGLICH FESTGELEGTER HAFTUNG, VERSCHULDENSUNABHÄNGIGER HAFTUNG ODER DELIKTSHAFTUNG (EINSCHLIESSLICH FAHRLÄSSIGKEIT ODER AUF ANDEREM WEGE), DIE IN IRGENDEINER WEISE AUS DER NUTZUNG DIESER SOFTWARE RESULTIEREN, SELBST WENN AUF DIE MÖGLICHKEIT DERARTIGER SCHÄDEN HINGEWIESEN WURDE.

NetApp behält sich das Recht vor, die hierin beschriebenen Produkte jederzeit und ohne Vorankündigung zu ändern. NetApp übernimmt keine Verantwortung oder Haftung, die sich aus der Verwendung der hier beschriebenen Produkte ergibt, es sei denn, NetApp hat dem ausdrücklich in schriftlicher Form zugestimmt. Die Verwendung oder der Erwerb dieses Produkts stellt keine Lizenzierung im Rahmen eines Patentrechts, Markenrechts oder eines anderen Rechts an geistigem Eigentum von NetApp dar.

Das in diesem Dokument beschriebene Produkt kann durch ein oder mehrere US-amerikanische Patente, ausländische Patente oder anhängige Patentanmeldungen geschützt sein.

ERLÄUTERUNG ZU "RESTRICTED RIGHTS": Nutzung, Vervielfältigung oder Offenlegung durch die US-Regierung unterliegt den Einschränkungen gemäß Unterabschnitt (b)(3) der Klausel "Rights in Technical Data – Noncommercial Items" in DFARS 252.227-7013 (Februar 2014) und FAR 52.227-19 (Dezember 2007).

Die hierin enthaltenen Daten beziehen sich auf ein kommerzielles Produkt und/oder einen kommerziellen Service (wie in FAR 2.101 definiert) und sind Eigentum von NetApp, Inc. Alle technischen Daten und die Computersoftware von NetApp, die unter diesem Vertrag bereitgestellt werden, sind gewerblicher Natur und wurden ausschließlich unter Verwendung privater Mittel entwickelt. Die US-Regierung besitzt eine nicht ausschließliche, nicht übertragbare, nicht unterlizenzierbare, weltweite, limitierte unwiderrufliche Lizenz zur Nutzung der Daten nur in Verbindung mit und zur Unterstützung des Vertrags der US-Regierung, unter dem die Daten bereitgestellt wurden. Sofern in den vorliegenden Bedingungen nicht anders angegeben, dürfen die Daten ohne vorherige schriftliche Genehmigung von NetApp, Inc. nicht verwendet, offengelegt, vervielfältigt, geändert, aufgeführt oder angezeigt werden. Die Lizenzrechte der US-Regierung für das US-Verteidigungsministerium sind auf die in DFARS-Klausel 252.227-7015(b) (Februar 2014) genannten Rechte beschränkt.

#### **Markeninformationen**

NETAPP, das NETAPP Logo und die unter [http://www.netapp.com/TM](http://www.netapp.com/TM\) aufgeführten Marken sind Marken von NetApp, Inc. Andere Firmen und Produktnamen können Marken der jeweiligen Eigentümer sein.